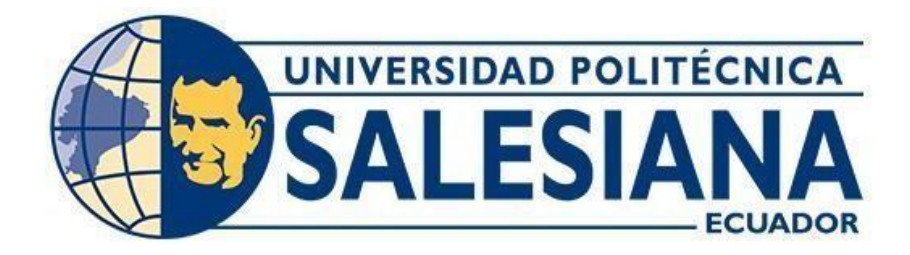

# **UNIVERSIDAD P O L I T É C N I C A SALESIANA SEDE QUITO**

## **CARRERA DE INGENIERÍA CIVIL**

## **ANÁLISIS TÉCNICO COMPARATIVO DE LAS UNIDADES ESTRUCTURALES CON BASE EN MATERIALES ALTERNATIVOS TIPO FERROCEMENTO, PARA LA PLANTA DE TRATAMIENTO DE AGUAS RESIDUALES, UBICADA EN LA COMUNIDAD "5 DE OCTUBRE", CANTÓN ARCHIDONA, PROVINCIA DE NAPO**

Trabajo de titulación previo a la obtención del Título de Ingeniero Civil

AUTOR: Dennis Andrés Cunalema Machado

TUTOR: José Domingo Alviar Malabet

Quito- Ecuador

2023

# **CERTIFICADO DE RESPONSABILIDAD Y AUTORÍA DEL TRABAJO DE TITULACIÓN**

Yo, Dennis Andrés Cunalema Machado con documento de identificación N.º 1723479497 manifiesto que:

Soy el autor y responsable del presente trabajo; y, autorizo a que sin fines de lucro la Universidad Politécnica Salesiana pueda usar, difundir, reproducir o publicar de manera total o parcial el presente trabajo de titulación.

Quito, 22 de febrero de 2023

Atentamente,

Jnoh S Curalement

Dennis Andrés Cunalema Machado 1723479497

# **CERTIFICADO DE CESIÓN DE DERECHOS DE AUTOR DEL TRABAJO DE TITULACIÓN A LA UNIVERSIDAD POLITÉCNICA SALESIANA**

Yo, Dennis Andrés Cunalema Machado con documento de identificación N.º 1723479497, expreso mi voluntad y por medio del presente documento cedo a la Universidad Politécnica Salesiana la titularidad sobre los derechos patrimoniales en virtud de que soy autor del Proyecto Técnico: "Análisis técnico comparativo de las Unidades Estructurales con base en Materiales alternativos tipo Ferrocemento, para la Planta de tratamiento de Aguas Residuales, ubicada en la Comunidad "5 de octubre", Cantón Archidona, Provincia de Napo**"** el cual ha sido desarrollado para optar por el título de: Ingeniero Civil en la Universidad Politécnica Salesiana, quedando la Universidad facultada para ejercer plenamente los derechos cedidos anteriormente.

En concordancia con lo manifestado, suscribo este documento en el momento que hago la entrega del trabajo final en formato digital a la Biblioteca de la Universidad Politécnica Salesiana.

Quito, 22 de febrero de 2023

Atentamente,

noh S Curalemen

Dennis Andrés Cunalema Machado 1723479497

## **CERTIFICADO DE DIRECCIÓN DEL TRABAJO DE TITULACIÓN**

Yo, José Domingo Alviar Malabet con documento de identificación N.º 1757837602, docente de la Universidad Politécnica Salesiana, declaro que bajo mi tutoría fue desarrollado el trabajo de titulación: ANÁLISIS TÉCNICO COMPARATIVO DE LAS UNIDADES ESTRUCTURALES CON BASE EN MATERIALES ALTERNATIVOS TIPO FERROCEMENTO, PARA LA PLANTA DE TRATAMIENTO DE AGUAS RESIDUALES, UBICADA EN LA COMUNIDAD "5 DE OCTUBRE", CANTÓN ARCHIDONA, PROVINCIA DE NAPO, realizado por Dennis Andrés Cunalema Machado con documento de identificación N.º 1723479497, obteniendo como resultado final el trabajo de titulación bajo la opción de Proyecto Técnico que cumple con todos los requisitos determinados por la Universidad Politécnica Salesiana.

Quito, 22 de febrero del 2023

Atentamente,

 $\sqrt{oni}/\sqrt{oni}$ -----------------------------------------------

Ing. José Domingo Alviar Malabet, PhD. 1757837602

## **DEDICATORIA**

*El presente trabajo es dedicado a las personas que me acompañaron en este gran viaje, de manera especial a mis padres;*

*A mi padre que siempre me muestra su incondicional apoyo, me alentó a estudiar, un ejemplo de honradez, trabajo y perseverancia.*

*A mi madre, la persona que con sus cuidados y consejos no me dejaba desfallecer.*

*A aquellas personas ajenas a mi realidad que sin conocerme me facilitaron los medios para continuar con mi meta.*

## **AGRADECIMIENTOS**

*Agradezco al creador, por haberme guiado hasta el final de este gran proyecto por no abandonarme en innumerables ocasiones que quise desistir.* 

*A mis padres por acompañarme en este difícil camino, y enseñarme valores importantes que me forman como persona.* 

*A Rocío, que ha sido parte fundamental de la finalización de mi carrera universitaria.* 

*A mi tutor, que con mucha paciencia ha dedicado tiempo para guiarme de la mejor manera a través del desarrollo este proyecto. A mis compañeros, en especial a Javier y* 

*Diego, que me han facilitado su ayuda técnica a lo largo de la carrera.* 

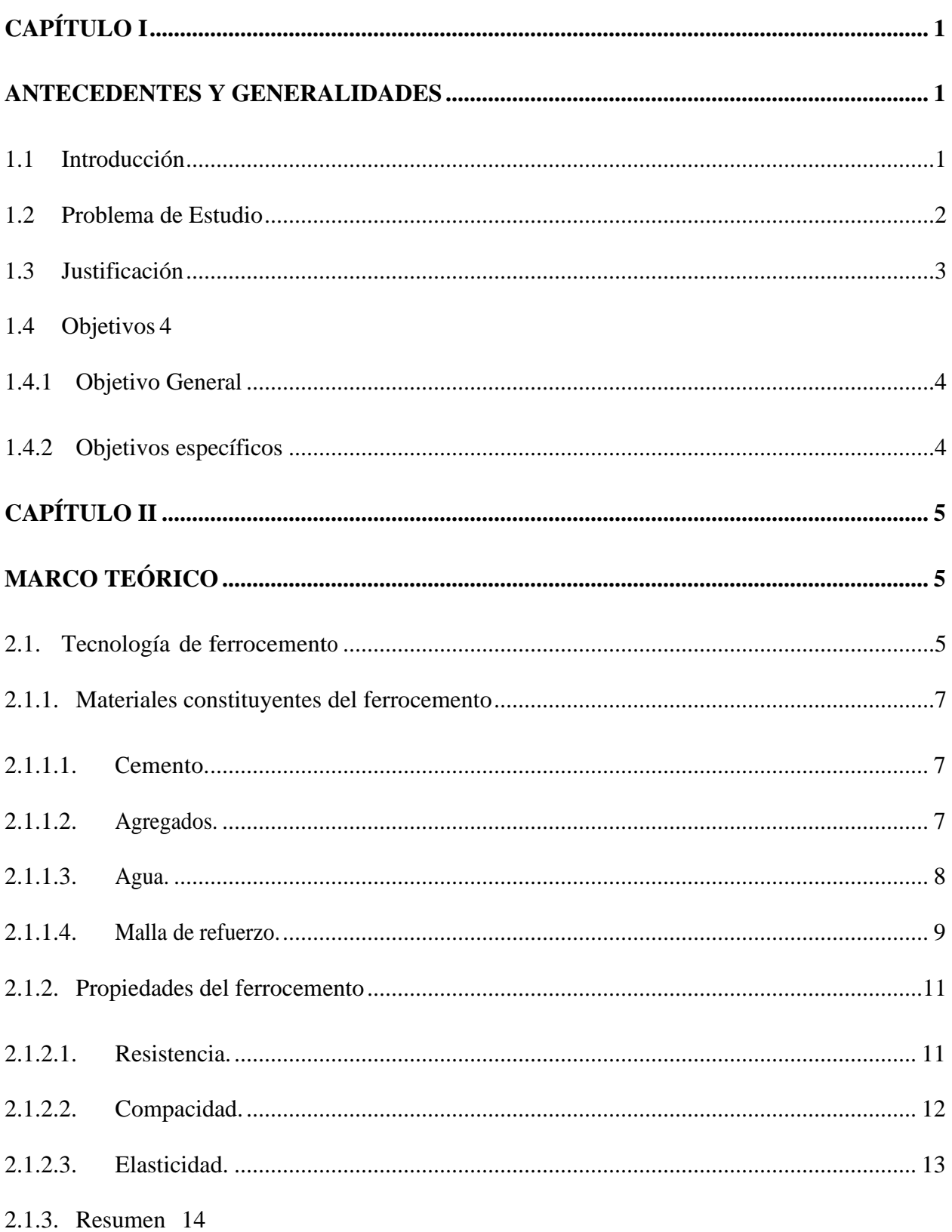

# ÍNDICE GENERAL

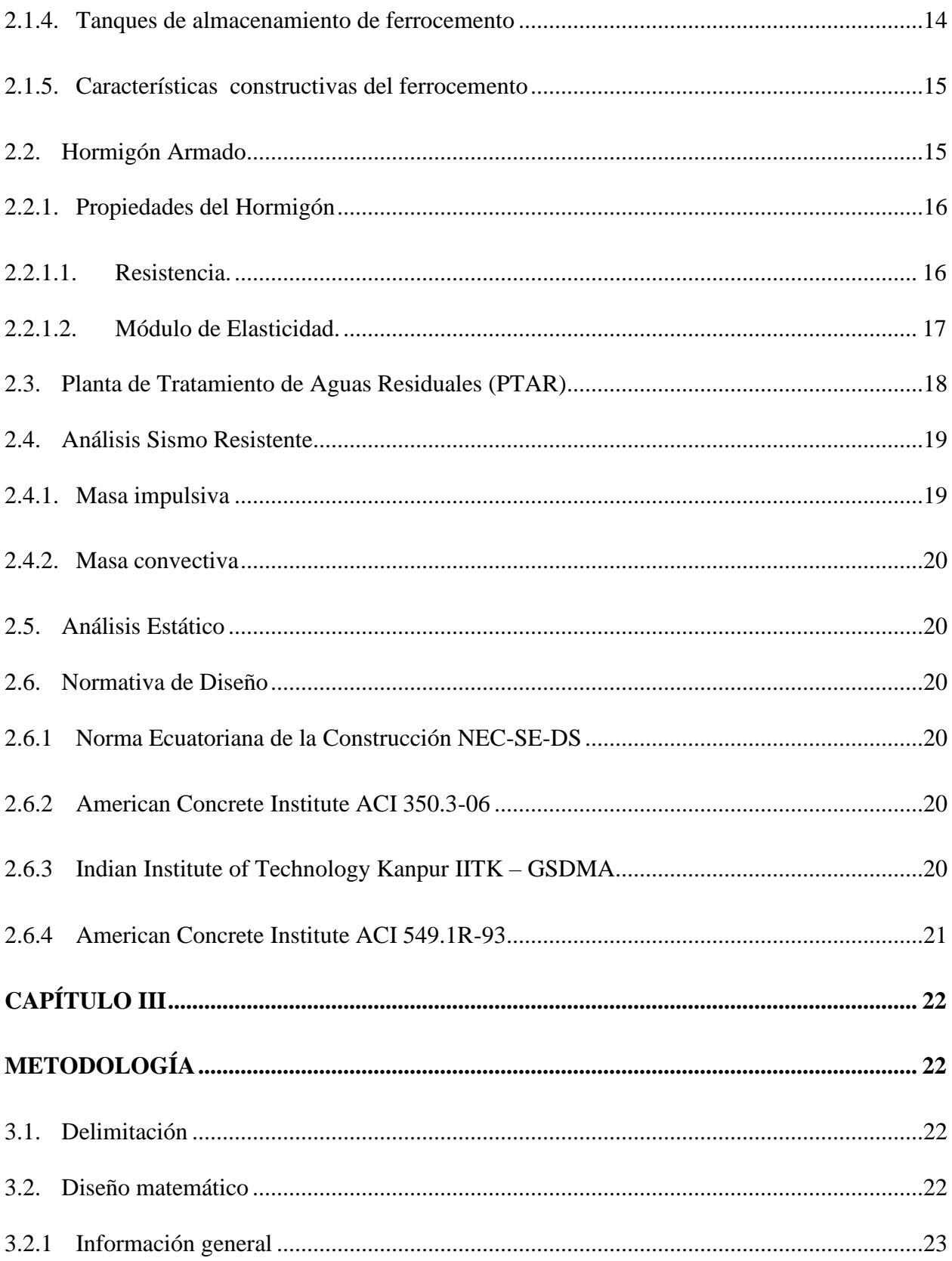

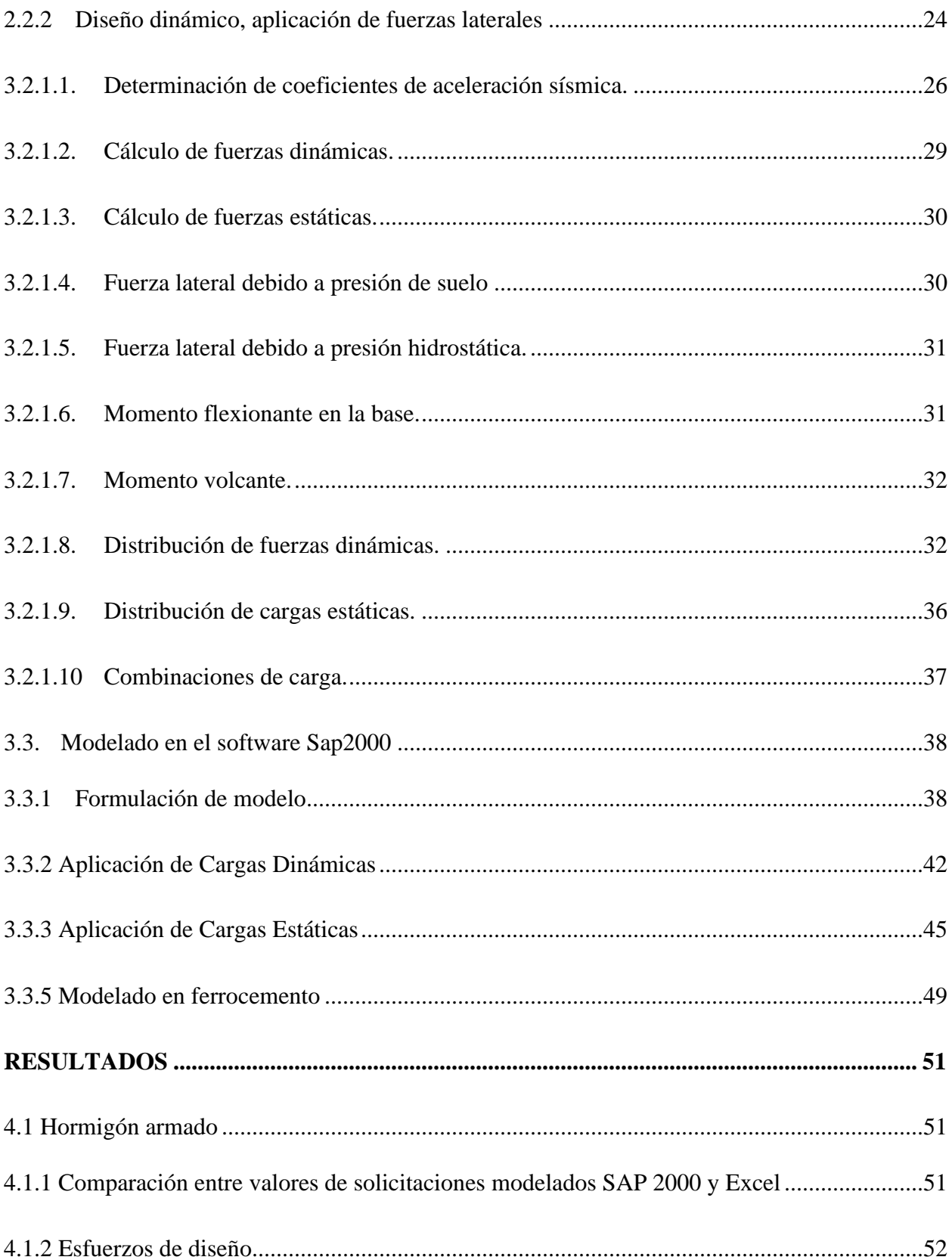

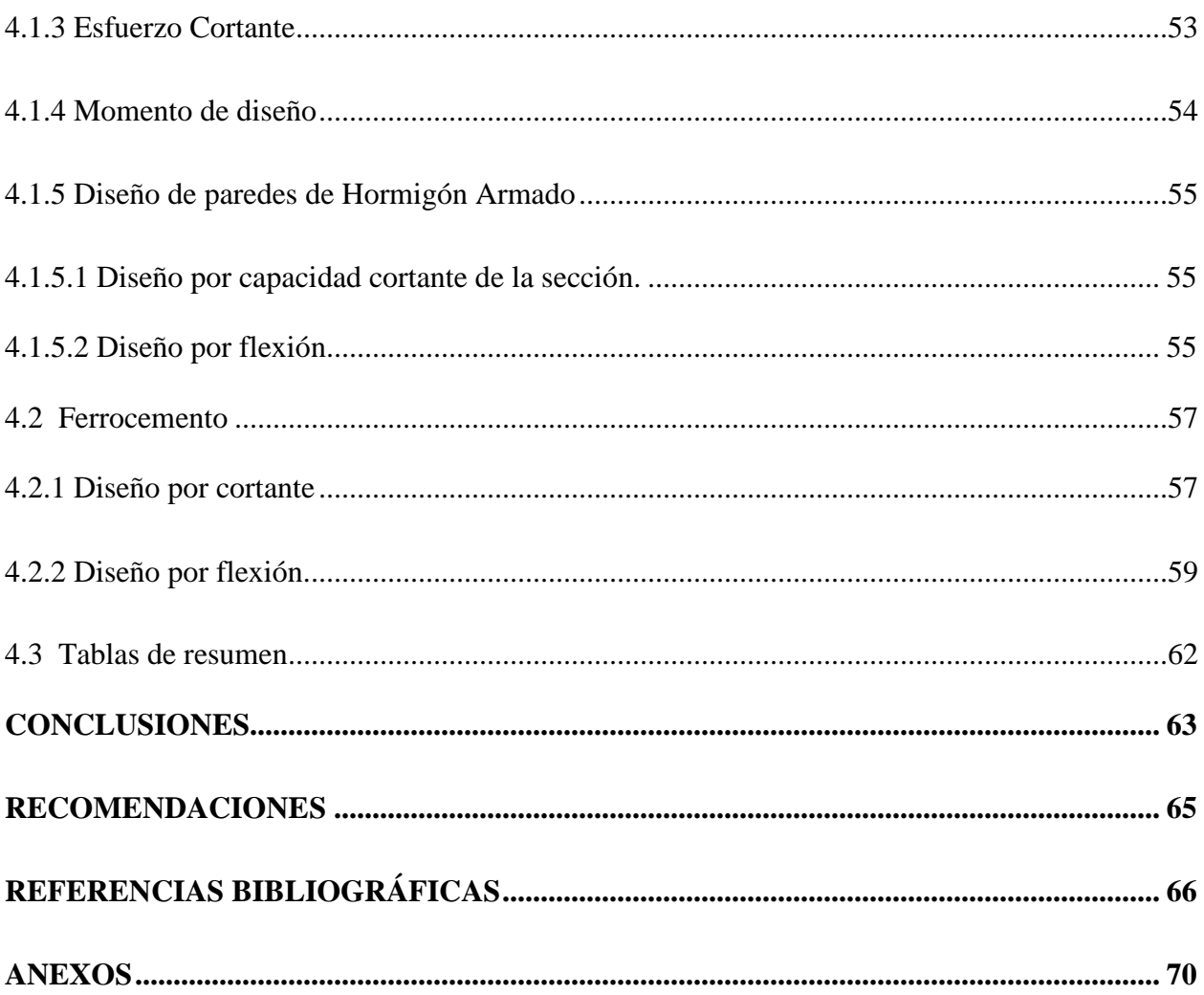

# **ÍNDICE DE TABLAS**

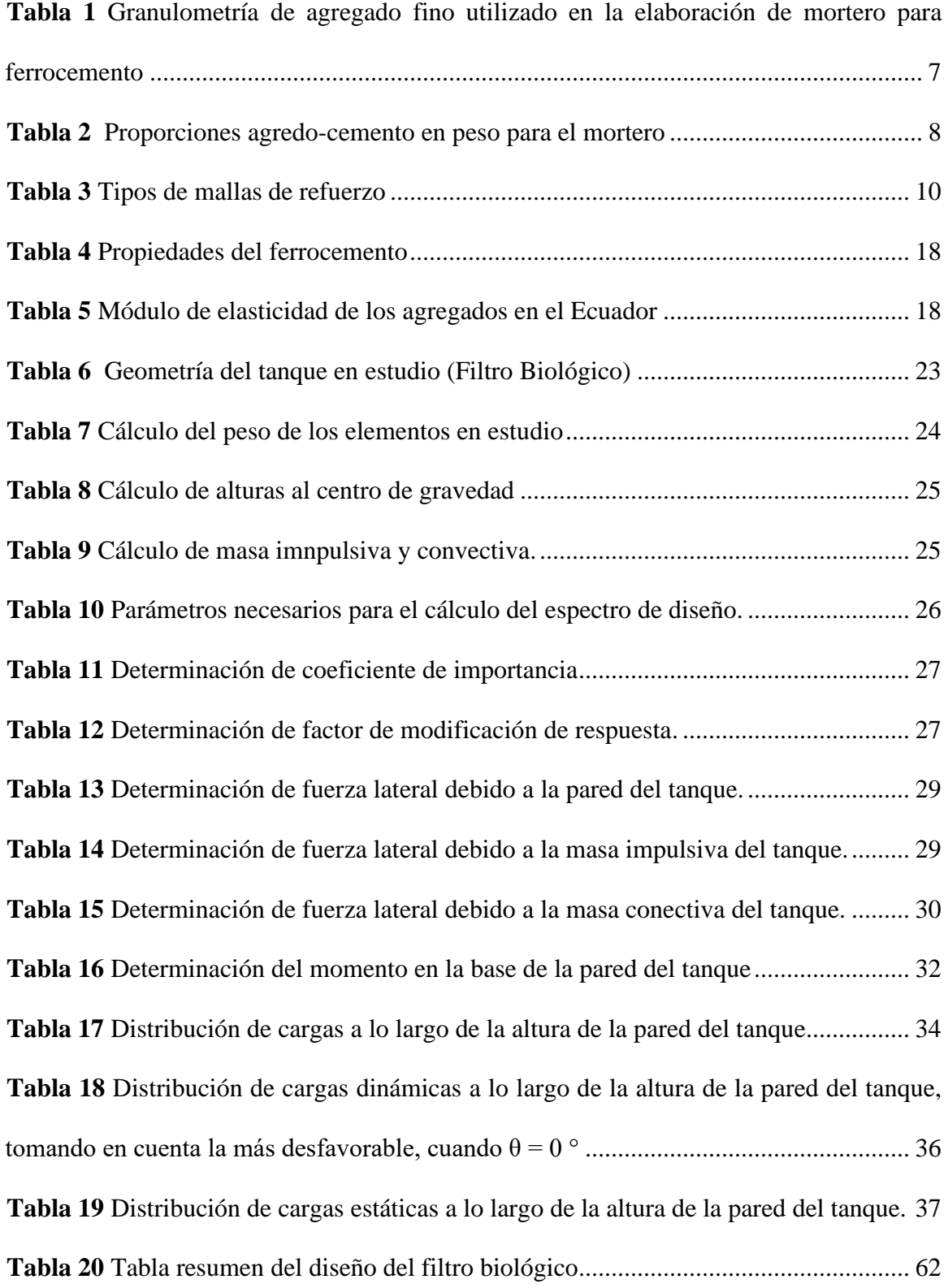

## **INDICE DE FIGURAS**

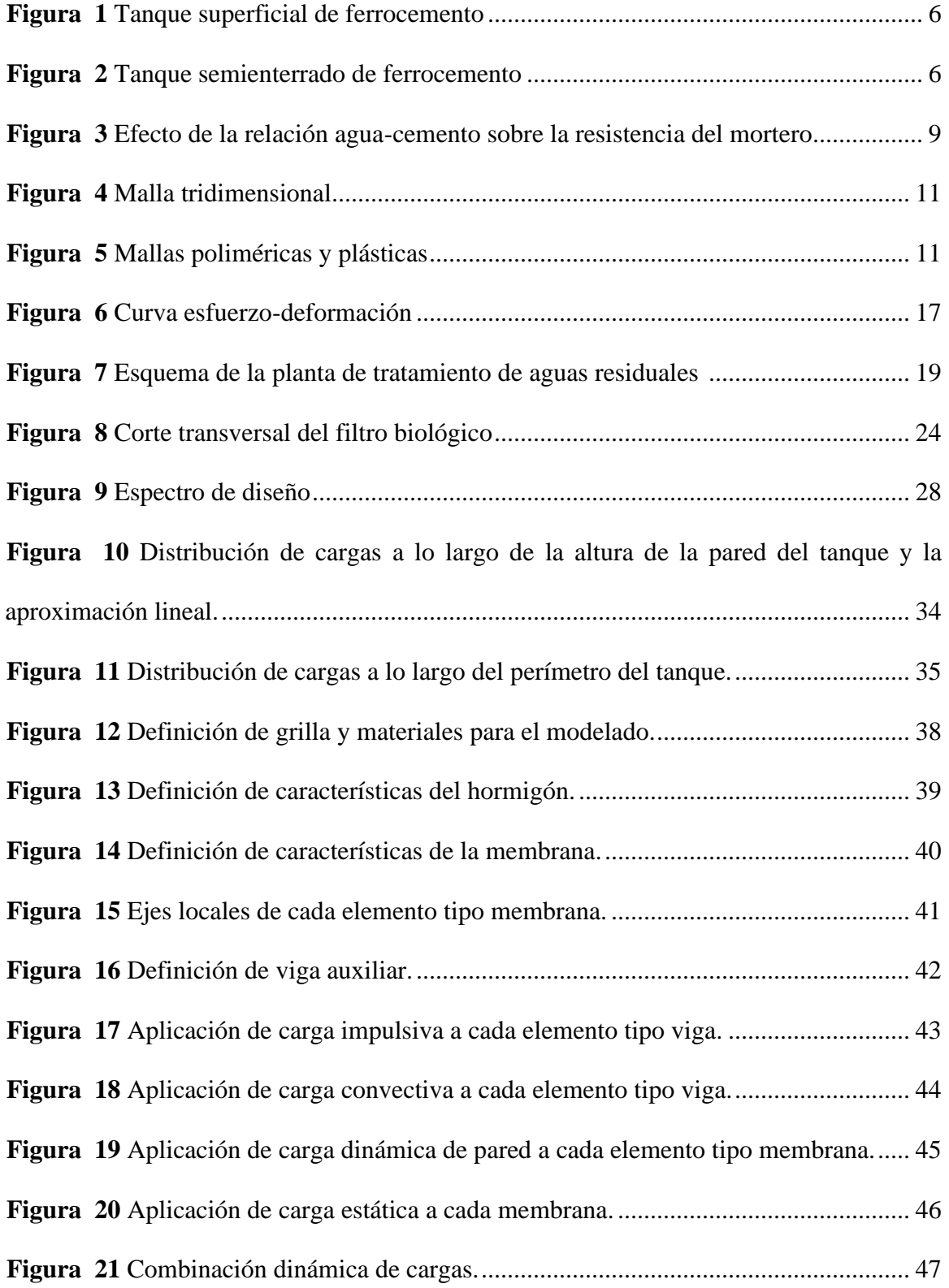

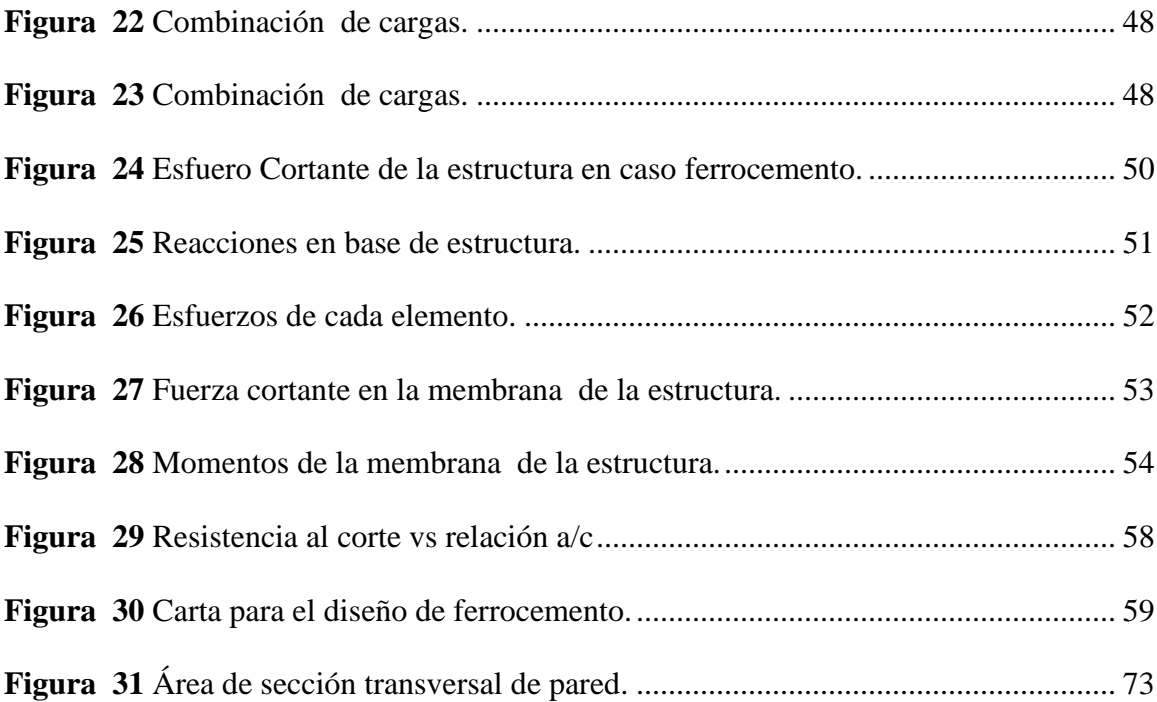

### **RESUMEN**

El presente trabajo de titulación establece una comparación, técnica, estructural, de los tanques enterrados construidos en hormigón armado y proponiendo una alternativa diferente como es el sistema constructivo de Ferrocemento.

Se detalla el diseño de estructuras circulares según normativas vigentes, mediante un análisis dinámico y estático. Los cuales se corroboran con la utilización del programa SAP 2000, de donde se obtienen las solicitaciones últimas para el diseño.

Se indica la metodología para aplicar fuerzas sísmicas en estructuras circulares a ser utilizadas en el Programa SAP2 000 con la finalidad de obtener resultados válidos.

Se define las fórmulas que se van a utilizar en el correspondiente diseño, para los casos de hormigón armado y ferrocemento.

**Palabras clave:** Ferrocemento, diseño, modelado**,** SAPP 2000, tanque circular.

## **ABSTRACT**

The present work, presents an analysis of the constructive systems by the structural design of liquid containing structures, built in reinforced concrete and the Ferrocement system like and alternative system.

Detailing the circular structures design by the requirements of the normative, by a dynamic and static analysis. The results have been similar that the modeling process in SAP 2000, where we obtain the necessary stresses and forces to design.

It´s mentions the methodology to apply seismic forces in a circular structure and the way to model in the mentioned software.

Define the correspondent equations to design in concrete and ferrocement systems.

**Keywords:** Ferrocement, design, circular tank, SAP 2000.

## **CAPÍTULO I**

## **ANTECEDENTES Y GENERALIDADES**

## <span id="page-15-2"></span><span id="page-15-1"></span><span id="page-15-0"></span>**1.1 Introducción**

De acuerdo con el Código Orgánico de Organización Territorial COOTAD publicado por la Presidencia de la República (2015), dentro de las competencias exclusivas de los Gobiernos Autónomos Descentralizados Municipales se encuentra: "prestar los servicios públicos de agua potable, alcantarillado, depuración de aguas residuales, manejo de desechos sólidos, actividades de saneamiento ambiental y aquellos que establezca la ley" (p. 38). Esto sumado al hecho de que, debido al crecimiento paulatino de la población y por ende de la demanda de agua y su consecuente generación de grandes cantidades de aguas residuales, ha propiciado que las antes mencionadas entidades se preocupen en el desarrollo de medidas tanto de almacenamiento de agua potable como de tratamiento de dichas aguas residuales, a fin de minimizar el impacto que éstas provocan en los ríos y las personas que viven cerca de ellos (Villacreses, 2015).

Si bien, los materiales predominantes (pero no los únicos) con que se fabrican dichos tanques son el hormigón armado y el acero, en investigaciones como la de Jaramillo (2015), mediante los estudios pertinentes como; la modelación virtual – estructural y la comparación económica mediante un análisis de precios unitarios se llegó a la conclusión de que, el uso de ferrocemento para la construcción de tanques de almacenamiento para zonas rurales del país es una alternativa mucho más viable que el hormigón armado, esto debido a que, cuando se utiliza el ferrocemento se ahorra en material, transporte y espacio de almacenamiento, lo que finalmente ahorra no solo los costos finales sino también los tiempos de ejecución del proyecto.

Adicionalmente, de acuerdo con investigadores como Gifta et al. (2021) en países en desarrollo el sistema constructivo en ferrocemento se ha vuelto bastante popular, ya que es aplicado no solo en la elaboración de tanques de reserva de agua, sino también de casas, embarcaciones, silos, tuberías y un sin número de estructuras. Esto debido a que, se trabaja con secciones transversales menores, obteniendo estructuras cuyo peso muerto es mucho menor a una elaborada en hormigón armado convencional, convirtiendo a este material en una alternativa altamente favorable desde diversos puntos de vista.

Por otro lado, mediante la revisión de los documentos contractuales y una visita de campo a la Planta de Tratamiento de Aguas Residuales (PTAR) de la comunidad "5 de octubre", perteneciente a la parroquia de Cotundo, cantón Archidona, provincia de Napo, se determinó que aparentemente dicha estructura se encuentra sobredimensionada, considerando el poco caudal que atraviesa por las unidades de tratamiento de la planta. Por lo cual, con los antecedentes mencionados se realizará una comparación entre el ferrocemento y el hormigón armado convencional, con el fin de aportar para la toma de decisiones en proyectos similares futuros para el beneficio de comunidades alejadas de la zona urbana.

#### <span id="page-16-0"></span>**1.2 Problema de Estudio**

En las comunidades amazónicas de baja densidad poblacional las plantas de tratamiento de aguas residuales son de tipo convencional, es decir están elaboradas en hormigón armado, esto significa costos elevados de construcción, específicamente en los rubros de excavación, mejoramiento del suelo, hormigón y acero de refuerzo. En este contexto, se considera importante proponer una alternativa de construcción en ferrocemento, que permita optimizar los materiales, abaratando costos y haciendo más eficientes futuros proyectos de similares características.

2

Por los motivos expuestos, en el presente trabajo se realizará exclusivamente un análisis técnico comparativo de los sistemas constructivos de hormigón armado versus el ferrocemento, cuyo alcance se limitará a las unidades estructurales de la planta de tratamiento mencionada, específicamente al tanque repartidor de caudales, filtro biológico y el tanque clorador.

## <span id="page-17-0"></span>**1.3 Justificación**

La ejecución de este proyecto se justifica debido a la inexistencia de un análisis a nivel técnico, lo cual impide el desarrollo del sistema constructivo en ferrocemento como una alternativa; por un lado, se busca comparar el desempeño estructural de las unidades de hormigón armado existentes, con sus similares modeladas en ferrocemento, estableciendo ventajas y desventajas en cada caso.

Adicionalmente, se comparará las cantidades en ambos escenarios lo cual permitirá conocer si la implementación de un sistema constructivo en ferrocemento es más factible desde el punto de vista técnico. Por lo cual, esta investigación será un apoyo bibliográfico para las personas inmersas en el ámbito de la construcción en cuanto a la comparativa de los materiales, ya que será una herramienta para la toma de decisiones en proyectos similares futuros, siendo los principales beneficiarios los habitantes de las comunidades alejadas de la zona urbana.

Finalmente, todo este trabajo tendrá como resultado, la formulación de una alternativa de construcción basada en el ferrocemento para el caso específico de las comunidades amazónicas donde la densidad poblacional sea baja y de bajos recursos económicos.

## <span id="page-18-0"></span>**1.4 Objetivos**

## <span id="page-18-1"></span>*1.4.1 Objetivo General*

Analizar y comparar el dimensionamiento estructural del ferrocemento y el hormigón armado convencional, de una manera técnica a fin de optimizar el uso de recursos utilizados para este tipo de construcciones.

## <span id="page-18-2"></span>*1.4.2 Objetivos específicos*

- Modelar las unidades estructurales de la PTAR correspondientes al tanque repartidor de caudales, filtro biológico <sup>y</sup> tanque dorador, utilizando el software computacional SAP 2000 Versión 20.
- Diseñar las estructuras en estudio en ferrocemento y hormigón armado considerando las solicitaciones estáticas y dinámicas, aplicando las normativas correspondientes.

# **CAPÍTULO II MARCO TEÓRICO**

## <span id="page-19-2"></span><span id="page-19-1"></span><span id="page-19-0"></span>**2.1. Tecnología de ferrocemento**

Es un tipo de construcción de concreto reforzado con espesores de pared delgada. De acuerdo con el comité ACI 549 (1997) el ferrocemento está conformado por un mortero hidráulico reforzado generalmente con capas de malla de acero de refuerzo de diámetros relativamente pequeños. Adicionalmente, el ferrocemento no necesita ningún agregado grueso y normalmente se toma una relación mortero de cemento y arena de entre 1 y 2.5 en peso y una relación agua-cemento de entre 0.4 y 0.6.

Gifta et al. (2021) afirman que, la tecnología de ferrocemento requiere una supervisión menos calificada y las materias primas que se necesitan para su elaboración son fácilmente de encontrar, por lo que, es atractiva para la industria de la construcción para la producción de las unidades constructivas en la forma y tamaño que se deseen. Sin embargo, a pesar de todas las ventajas que presenta el ferrocemento, sus principales desventajas son su severa deslaminación, producto del desconchado de la cubierta de la matriz cementante y la ocurrencia de fallas prematuras debido a la alta relación de refuerzo en los paneles de ferrocemento.

En ese sentido, Mousavi (2017) menciona que, una manera de superar dichos inconvenientes en el ferrocemento es mediante la adición de fibras cortas metálicas o sintéticas de manera discontinua en la matriz cementante, específicamente si se agregan en un 4% la resistencia a la flexión y la resistencia al agrietamiento mejoran considerablemente. Mientras que Deepak et al. (2021) afirman que, para que mejoren dichas resistencias el porcentaje de adición de las fibras debe estar entre el 1% y 2%.

En cuanto a la aplicación específica del ferrocemento reforzado con fibras de vidrio en la elaboración de tanques de almacenamiento de agua para consumo o de tratamiento de aguas residuales, el uso de dicha tecnología constructiva ha permitido evidenciar mejorías en cuanto a la resistencia a la fuga de agua y otros agentes químicos, además del mejoramiento de propiedades mecánicas como la resistencia a la flexión y la ductilidad; sin mencionar que, el utilizar paneles prefabricados de ferrocemento reduce en un 50% el costo total de montaje de los tanques sépticos en comparación con sus similares de cemento ordinario (Gifta, Bharathi, & Vimal, 2021).

## <span id="page-20-0"></span>**Figura 1**

*Tanque superficial de ferrocemento*

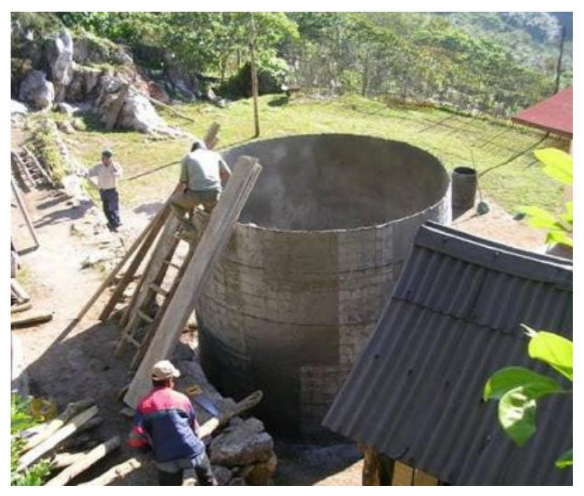

Fuente: Jaramillo (2015)

### <span id="page-20-1"></span>**Figura 2**

*Tanque semienterrado de ferrocemento*

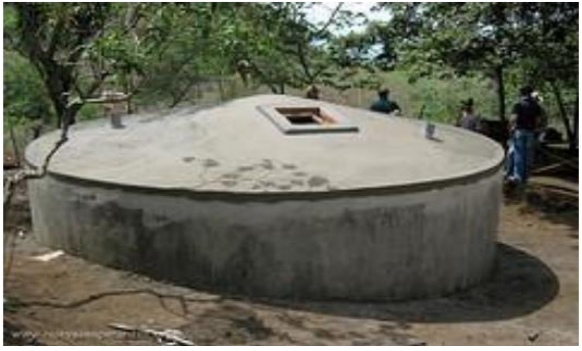

Fuente: Jaramillo (2015)

## <span id="page-21-1"></span><span id="page-21-0"></span>**2.1.1.** *Materiales constituyentes del ferrocemento*

## **2.1.1.1. Cemento.**

Es un material producto de la trituración del Clinker, el cual posee características adhesivas y cohesivas que hace posible que fragmentos minerales se aglutinen y/o condensen en una masa compacta al contacto con el agua. De acuerdo con Galindo (2022), las características principales del cemento que influyen en el correcto desarrollo de sus propiedades mecánicas son: su finura, compuestos alcalinos, concentración de cal y los componentes del Clinker  $(C_3 S y C_3 A)$ . Cabe resaltar que, el tipo de cemento a utilizar debe ser seleccionado considerando los esfuerzos y condiciones de exposición a las que estará sometida la estructura (Jaramillo y Jaramillo, 2010).

## **2.1.1.2. Agregados.**

<span id="page-21-2"></span>El agregado que se utiliza para la producción de mortero de ferrocemento es la arena, y constituye del 60 al 70% de su volumen, el módulo de finura puede variar entre 2.15 y 2.75. Es recomendable que dicha arena posea una granulometría que cumpla con lo especificado en la norma internacional ASTM C33, de acuerdo como se presenta en la Tabla 1 a continuación:

#### <span id="page-21-3"></span>**Tabla 1**

*Granulometría de agregado fino utilizado en la elaboración de mortero para ferrocemento*

| Tamiz                 | % que pasa |  |
|-----------------------|------------|--|
| $3/8$ (9.5 mm)        | 100        |  |
| #4 $(4.75$ mm)        | 95a100     |  |
| # 8 (2.36 mm)         | 80 a 100   |  |
| # 16 (1.18 mm)        | 50 a 85    |  |
| $#30(0.6 \text{ mm})$ | 25a60      |  |
| #50 $(0.3$ mm)        | 5 a 30     |  |
| # 100 (0.15 mm)       | 0 a 10     |  |
| #200 (0.075 mm)       | 0a3        |  |
|                       |            |  |

*Nota*. Se presenta la relación tamiz vs % que pasa recomendada para agregados. Fuente: ASTM C33 (2018)

Existe una relación directa entre la cantidad de agregado - cantidad de cemento que se utiliza para elaborar el mortero y su resistencia final; por ejemplo, si ésta proporción o relación aumenta no existirá una adecuada cantidad de pasta lubricante, lo que ocasionará que los granos de arena se rocen entre sí y como consecuencia las propiedades mecánicas serán pobres, además de que el mortero tendrá baja ductilidad y trabajabilidad, pero en compensación tendrá menor retracción y bajo costo (Guzmán y Salcedo, 2010).

## <span id="page-22-1"></span>**Tabla 2**

| Proporción cemento-arena | <b>Observación</b>                                |
|--------------------------|---------------------------------------------------|
| 1:1.0                    | Mortero rico                                      |
| 1:1.5                    | Mortero adecuado                                  |
| 1:2.0                    | Relación óptima                                   |
| 1:2.5                    | Mortero bombeado                                  |
| 1:3.0a5.0                | Mortero para estructuras con bajas solicitaciones |

*Proporciones agredo-cemento en peso para el mortero*

*Nota*. Se presenta algunas relaciones agregado fino-cemento en peso recomendadas. Fuente: Guzmán y Salcedo (2010)

## **2.1.1.3. Agua.**

<span id="page-22-0"></span>El agua para preparación y curado del mortero del ferrocemento debe ser limpia y libre de impurezas, preferentemente debe presentar un pH mayor o igual a 7 para minimizar la reducción en el pH del mortero endurecido (Jaramillo y Jaramillo, 2010). La norma NTE INEN 2617:2012 recopila los requisitos principales de calidad que debe tener el agua que se va a utilizar para elaborar hormigón o en este caso ferrocemento, en la cual se resalta claramente que no se debe descuidar el contenido de cloruros, hidratos de carbono, sulfatos, sustancias disueltas y por supuesto de compuestos orgánicos no solubles, debido a que, tales impurezas pueden ocasionar

posteriormente no solo eflorescencias (manchas superficiales) sino también reducción en la resistencia y corrosión en el refuerzo (Galindo, 2022).

La cantidad de agua que se utiliza en la pasta es muy importante, puesto que, la relación agua-cemento influye en aspectos del mortero como: su resistencia, retracción, adherencia, permeabilidad, además de que, si esta relación es alta, la pasta resultante es porosa y en consecuencia permeable lo que afectará a futuro a la durabilidad del mortero (Guzmán y Salcedo, 2010).

## <span id="page-23-2"></span>**Figura 3**

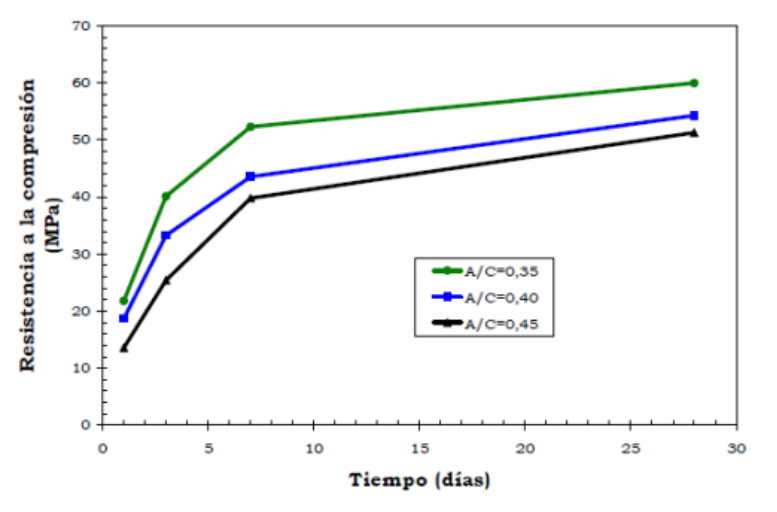

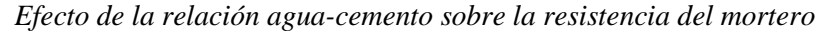

<span id="page-23-0"></span>Fuente: Guzmán y Salcedo (2010)

## **2.1.1.4. Malla de refuerzo.**

<span id="page-23-1"></span>Las mallas de refuerzo son prefabricadas y pueden ser: hexagonales, entretejidas, cuadradas soldadas, y deben ser anticorrosivas, en la Tabla 3 se recopilan las principales características de éstas, así como sus normas de control (Centro Panamericano de Ingeniería Sanitaria y Ciencias del Ambiente, 2003).

## **Tabla 3**

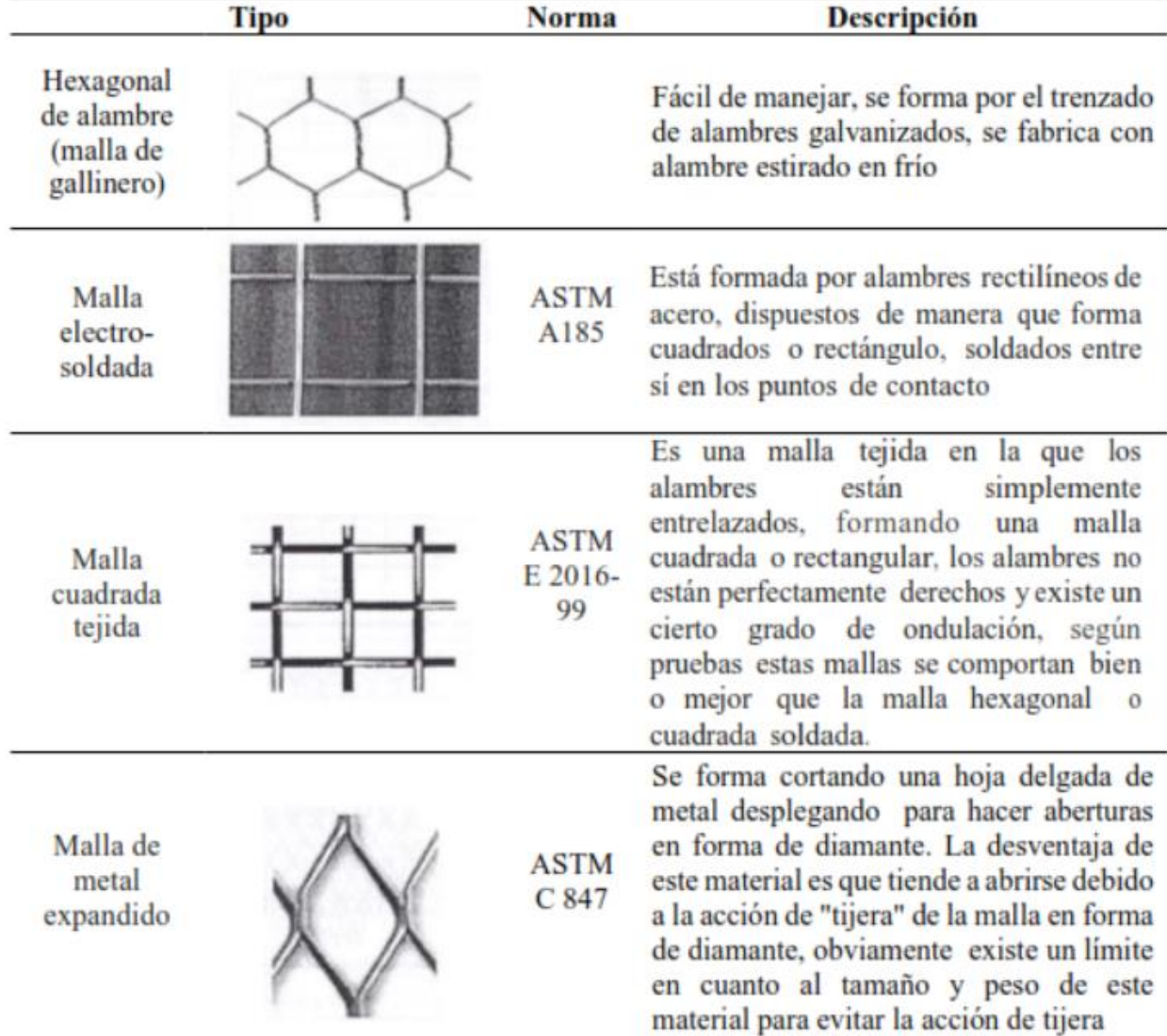

*Tipos de mallas de refuerzo*

Fuente: Centro Panamericano de Ingeniería Sanitaria y Ciencias del Ambiente (2003)

De acuerdo con Guzmán y Salcedo (2010), además de las mallas tradicionales presentadas en la Tabla 3, en los últimos años se han empezado a utilizar mallas metálicas tridimensionales, las cuales se obtienen de tejer sinusoidalmente en una determinada dirección hilos ondulados con hilos zigzagueantes colocados perpendicularmente a los primeros, como la que se observa en la Figura 4. Sin embargo, las constantes investigaciones han arrojado una serie de nuevas posibilidades para la elaboración de ferrocemento como son las fibras poliméricas y las mallas plásticas, convirtiéndolas en una gran alternativa al tradicional refuerzo metálico, algunos ejemplos se muestran en la Figura 5.

## <span id="page-25-2"></span>**Figura 4**

*Malla tridimensional*

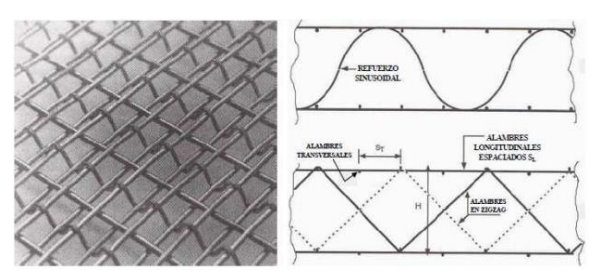

Fuente; Guzmán y Salcedo (2010)

## <span id="page-25-3"></span>**Figura 5**

*Mallas poliméricas y plásticas*

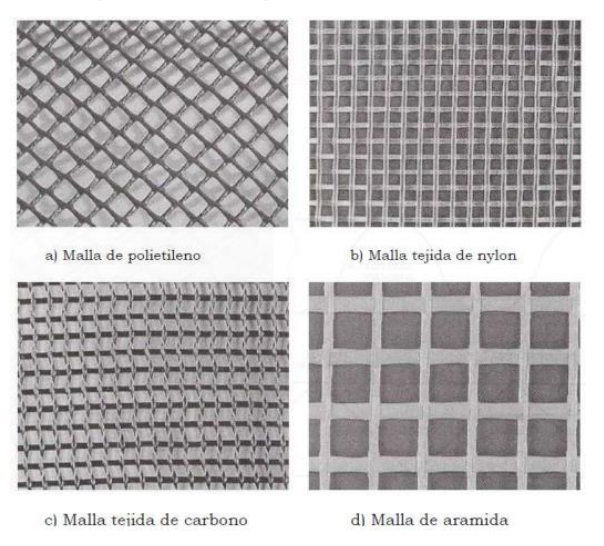

Fuente; Guzmán y Salcedo (2010)

## <span id="page-25-0"></span>*2.1.2. Propiedades del ferrocemento*

## <span id="page-25-1"></span>**2.1.2.1. Resistencia.**

Las resistencias mecánicas alcanzadas por el ferrocemento superan sensiblemente a las alcanzadas por el hormigón armado tradicional, especialmente a tracción. En el caso de la resistencia a compresión, esta viene dada principalmente en función de las proporciones de los componentes del mortero, así como del tamaño de los agregados, lo anterior también influye en propiedades como la impermeabilidad.

Bezukladov et al. (como se citó en Guerrero y González, 2008) sugieren utilizar como resistencia última a compresión para el ferrocemento el valor de la resistencia del mortero penalizado por un coeficiente igual a 0.85 de forma similar a como lo indica la Norma ACI 318.

#### **2.1.2.2. Compacidad.**

<span id="page-26-0"></span>De acuerdo con Carmona (2020) la compacidad de un material que también se trata muchas veces como la densidad, es la cantidad de materia que tiene un material expresado en porcentaje de su volumen aparente o en otros términos es una comparación de la relación de vacíos que posee dicho material del estado más suelto al más denso si se trata de un material con partículas como es el caso de una arena o un suelo.

El Centro Panamericano de Ingeniería Sanitaria y Ciencias del Ambiente CEPIS (2003), en su Guía de Construcción para Estructuras de Ferrocemento establece que, la compacidad del mortero es la adecuada cuando su consistencia es lo más densa posible y su colocación al interior de las mallas sea fácil, es decir, que se la pueda colocar en su totalidad, por lo que, una manera de conseguirlo es asegurarse que en el ensayo del slump los valores de asentamiento no excedan los 50 mm.

La armadura de refuerzo debe disponerse de tal manera que, se pueda conseguir una eficiente compacidad del mortero, esto evitará que se formen las denominadas cangrejeras en lugares donde sea difícil el acceso del mortero. Adicionalmente, el refuerzo utilizado le otorgará al ferrocemento alta resistencia, lo que lo hace diferente del hormigón armado convencional

12

precisamente por la disposición de dichos elementos de reforzamiento (Mattey, Robayo, Torres, Ramos, & Delvasto, 2015).

#### **2.1.2.3. Elasticidad.**

<span id="page-27-0"></span>Idealmente, el ferrocemento actúa como un material homogéneo y posee un módulo de elasticidad alto, el cual se puede determinar de una manera teórica de "la ley de las mezclas de los materiales compuestos" (Caraguay, 2018, p. 16). De acuerdo con ésta ley, se deberá calcular una media ponderada del módulo elástico de cada uno de los materiales que contribuyen al material compuesto (el ferrocemento); sin embargo, también es cierto que la mejor manera de obtener el módulo de elasticidad del ferrocemento es mediante la experimentación, debido a que el valor de dicha propiedad puede ser muy diferente del módulo del acero de refuerzo que lo compone (Caraguay, 2018).

El módulo de elasticidad se puede expresar como una función de las propiedades de los materiales que lo constituyen y puede ser calculado mediante la siguiente expresión:

$$
E_c = \frac{E_s \times A_s}{A_c} + \frac{E_m \times A_m}{A_c}
$$

## Donde:

Ec = Módulo de elasticidad del ferrocemento.

Es = Módulo de elasticidad del acero. As: Área del acero

Em = Módulo de elasticidad del mortero

 $Am = Área$  del mortero

Ac = Área de la sección bruta.

## <span id="page-28-0"></span>*2.1.3. Resumen*

Debido a la alta resistencia, compacidad y elasticidad que posee el ferrocemento, permite disminuir considerablemente las dimensiones de las secciones transversales de los elementos, lo cual se traduce directamente en reducción del peso propio de las estructuras, ya que puede haber reducción de materiales hasta en un 50% aproximadamente y en la cuantía de refuerzo de hasta el 35% en comparación con las estructuras habituales de hormigón armado (Cordero y Ullauri, 2011).

## <span id="page-28-1"></span>*2.1.4. Tanques de almacenamiento de ferrocemento*

A nivel internacional el ferrocemento es utilizado en la construcción de diversas estructuras por ser considerado una tecnología innovadora. Sin embargo, de acuerdo con el Proyecto de Saneamiento Básico de la Sierra Sur (SANBASUR) y el Programa de Agua y Saneamiento administrado por el Banco Mundial (2007) en países de América Latina como el Perú, aún falta que más instituciones se comprometan en el uso del ferrocemento específicamente para la construcción de tanques de almacenamiento de agua, siguiendo el ejemplo de entidades de renombre como el Fondo de Cooperación para el Desarrollo Social (FONCODES) y el Centro para la Promoción y Desarrollo Andino (PROANDE).

Esto debido a que, en base a la experiencia de dichas instituciones ha quedado demostrado que es posible combinar el entorno ambiental, social, económico para proveer a las comunidades de tecnologías sencillas para sus servicios de saneamiento y que a su vez éstas sean sostenibles y a un menor costo de inversión, sin perder la calidad e incrementando la cobertura del servicio; lo cual únicamente podrá ser posible si se establecen alianzas estratégicas entre los gobiernos y las ONG (SANBASUR-COSUDE, 2007).

En el Ecuador, la construcción de tanques de almacenamiento de agua en ferrocemento se ha convertido en una alternativa viable, dado que, las ventajas constructivas y económicas son significativas, en especial en aquellas zonas donde el acceso y abastecimientos de ciertos materiales es complejo.

## <span id="page-29-0"></span>*2.1.5. Características constructivas del ferrocemento*

Este material debe reunir ciertas características, por ejemplo, una cuantía mínima del refuerzo de 1.8 % en volumen con respecto al volumen del mortero, además de un área específica de dicho refuerzo de máximo  $3 \text{ cm}^2/\text{cm}^3$  de mortero (ACI 549.1R). Cabe resaltar que, si se considera la utilización de un número mayor de capas de mallas de alambres delgados, será mayor el área superficial que estará en contacto con el mortero y con ello se conseguirá que el ferrocemento resultante se comporte de una manera más homogénea y dúctil que si se tratara de un hormigón armado convencional (López, 2011).

Referente al tratamiento de aguas residuales se tiene conocimiento que las estructuras que generalmente se construyen en ferrocemento son: fosas sépticas, tanques de almacenamiento y distribución, tomando en cuenta que debe ser lo más cercano posible a las instalaciones donde se usará el agua, debido a que, de esa manera también se disminuyen costos en lo referente a tuberías y mangueras para la línea de distribución, aquello generalmente ocurre en zonas donde no existen grandes poblaciones y cuyos recursos son limitados (Díaz, Alvarado, & Camacho, 2012).

## <span id="page-29-1"></span>**2.2. Hormigón Armado**

Se conoce como hormigón armado al material compuesto de hormigón (agregados, agua y cemento) y reforzado con armaduras o varillas de acero. Debido a que el hormigón por si solo es malo para resistir esfuerzos a tracción, el refuerzo de acero soporta dichas solicitaciones, razón por la cual este material es ampliamente utilizado en diversas estructuras alrededor del mundo, precisamente por su capacidad para soportar todo tipo de solicitaciones mecánicas (Galindo, 2022). Sin embargo, como se ha demostrado en este trabajo de investigación, a pesar de sus

diversas ventajas, los elementos construidos con hormigón armado son más voluminosos, por lo que se requiere mayor cantidad de materiales y por ende resulta más costosa su elaboración.

## <span id="page-30-0"></span>*2.2.1. Propiedades del Hormigón*

## <span id="page-30-1"></span>**2.2.1.1. Resistencia.**

Una vez que se han mezclado en proporciones adecuadas los componentes necesarios para elaborar el hormigón, éste pasa en primer lugar por un estado fresco en el cual tiene propiedades importantes como su: consistencia, docilidad, homogeneidad y masa específica; sin embargo, una vez que ha transcurrido el tiempo y el hormigón ha fraguado (evaporación del agua por reacción química con los componentes del cemento), éste adquiere su estado final endurecido, en el cual presenta alta capacidad de resistencias a las acciones de compresión, tracción y desgaste (Galindo, 2022).

De las mencionadas resistencias la más importante es la resistencia a la compresión, la cual se mide en kg/cm<sup>2</sup> o MPa (Mega Pascales) y que dependiendo de si se trata de un hormigón de baja, normal o alta resistencia, puede alcanzar valores de hasta 100 MPa. Si bien la resistencia a tracción es mucho menor, no significa que no sea importante para determinadas aplicaciones y en cuanto a la resistencia al desgaste, ésta importa principalmente para los concretos que serán utilizados en pavimentos y para esos casos se logra mejores valores utilizando agregados muy resistentes y reduciendo la relación agua-cemento (Llopiz, 2017).

La Guía Práctica para el Diseño de Estructuras de Hormigón Armado de la NEC (2015) indica que, el hormigón debe cumplir con requisitos para condiciones de exposición ambiental y satisfacer los requisitos de resistencia estructural. Para tal fin, se deberán usar los siguientes valores de resistencia especificada a la compresión:

• Valor mínimo para el hormigón normal:  $fc = 21 \text{ MPa} = 214.07 \text{ kg/cm}^2$ 

<span id="page-31-0"></span>• Valor máximo para elementos de hormigón liviano:  $fc = 35 MPa = 356.78 kg/cm^2$ 

### **2.2.1.2. Módulo de Elasticidad.**

El módulo de elasticidad del hormigón se representa cómo Ec, se mide en GPa (Giga Pascales) y se obtiene de manera experimental (del ensayo a compresión simple del concreto) cómo la pendiente de la curva esfuerzo normal-deformación unitaria cómo la que se presenta en la Figura 6.

## <span id="page-31-1"></span>**Figura 6**

*Curva esfuerzo-deformación*

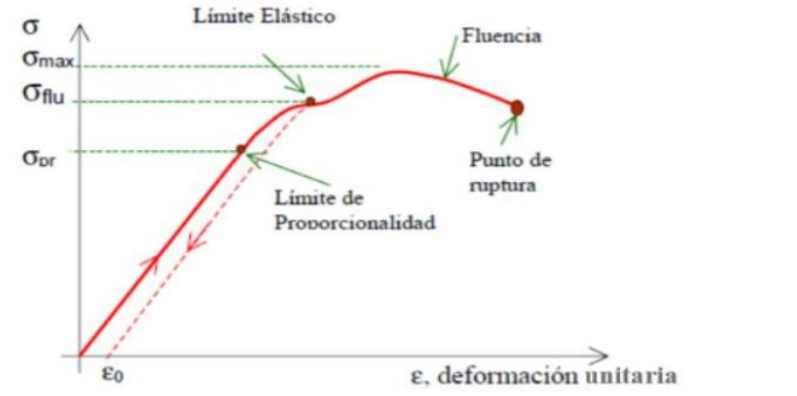

Nota. Se observa la variación de deformación con el incremento de esfuerzos. Fuente: Soto y Martín (2019)

Sin embargo, también se lo puede estimar por medio de la raíz cubica del módulo de elasticidad del agregado que se esté utilizando en el concreto, multiplicada por la raíz cuadrada de la resistencia a la compresión del hormigón f'c y por el factor 1.15, de la siguiente manera:

$$
Ec = 1.15 * \sqrt[3]{Ea} * \sqrt{f'c}
$$

Donde:

Ec = Módulo de elasticidad para el hormigón (GPa)

Ea = Módulo de elasticidad del agregado (GPa)

f'c = Resistencia a la compresión del hormigón (MPa)

Esta ecuación provee una mejor estimación del módulo de elasticidad para los materiales del Ecuador y será usada para la estimación de deflexiones ante cargas estáticas y a niveles de servicio de elementos a flexión de hormigón armado o pretensado. La NEC-SE-HM (2015) indica la siguiente tabla en la que se presentan valores típicos del módulo de elasticidad de los agregados que se utilizan en el Ecuador.

#### <span id="page-32-1"></span>**Tabla 4**

| <b>Tipo</b>                                | Procedencia             | Ea (GPa) |
|--------------------------------------------|-------------------------|----------|
| Caliza (Formación. San Eduardo)            | Guayaquil-Guayas        | 67.9     |
| Chert (Formación. Guayaquil)               | Guayaquil-Guayas        | 15.8     |
| Diabasa (Formación. Piñón)                 | Chivería-Guayas         | 89.3     |
| Tonalita                                   | Pascuales-Guayas        | 74.9     |
| Basalto (Formación. Piñón)                 | Picoazá-Manabí          | 52.5     |
| <b>Basalto</b>                             | Pifo-Pichincha          | 27.2     |
| Ígnea (Andesitas, basaltos, Granodioritas) | Rio Jubones-El Oro      | 110.5    |
| Volcánica                                  | La Península-Tungurahua | 17.5     |

*Módulo de elasticidad de los agregados en el Ecuador*

*Nota*. Se muestra los valores del módulo de elasticidad de agregados en Ecuador. Fuente: NEC-SE-HM (2015)

## <span id="page-32-0"></span>**2.3. Planta de Tratamiento de Aguas Residuales (PTAR)**

Es el conjunto de operaciones unitarias, en las que se llevan a cabo proceso físico, químicos y biológicos, cuya combinación oportuna permite una depuración de las aguas residuales, acorde a la calidad y al fin de su uso (Ministerio del Ambiente del Perú, 2009).

La planta en estudio se localiza en la comunidad 5 de octubre, parroquia Cotundo, del cantón Archidona, provincia del Napo. Está conformada por los siguientes tratamientos: Preliminar con una cámara de rejas; primario con un tanque repartidor, desarenador y una trampa de grasas; el tratamiento secundario comprende, fosa séptica, lecho de secado, filtro biológico y finalmente el tratamiento terciario el cual se basa en un tanque clorador.

Cabe mencionar que, cada operación unitaria se lleva a cabo en tanques de hormigón armado, con geometrías específicas acorde a su objetivo, en total se cuenta con ocho estructuras.

#### <span id="page-33-2"></span>**Figura 7**

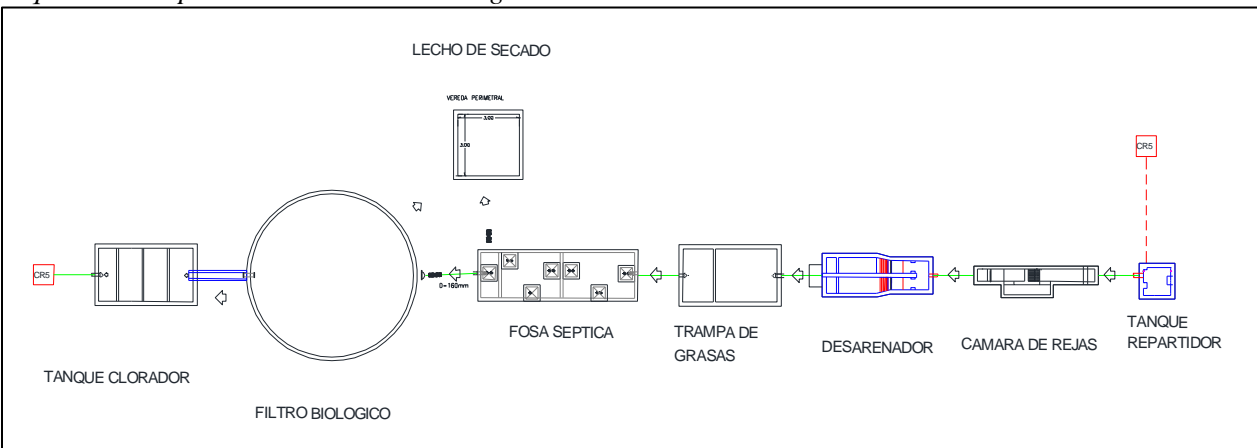

*Esquema de la planta de tratamiento de aguas residuales*

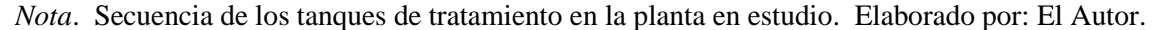

## <span id="page-33-0"></span>**2.4. Análisis Sismo Resistente**

Es un estudio de ingeniería que permite establecer el diseño de una estructura, con baja vulnerabilidad a la acción devastadora de un sismo o terremoto. Este análisis considera factores como: la configuración estructural, las dimensiones adecuadas de los componentes, las proporciones y resistencias de los materiales, asi como también las fuerzas y momentos que actúan sobre la estructura (Asociación Colombiana de Ingeniería Sísmica, 2001)

## <span id="page-33-1"></span>*2.4.1. Masa impulsiva*

Para definir y entender los siguientes términos, es importante considerar los movimientos que experimenta la masa de un líquido en un tanque durante un sismo, es decir en una condición de hidrodinámica.

Lobo (2021), plantea que, la masa impulsiva de un líquido, es la que se localiza en la parte inferior del tanque, y ejerce presión en este sector cuando existen movimientos sísmicos, es la generadora de la presión hidrodinámica impulsiva, además se puede considerar que esta masa se conecta rígidamente a las paredes del tanque. Se caracteriza porque la aceleración que experimenta es la misma que la del tanque.

## <span id="page-34-0"></span>*2.4.2. Masa convectiva*

Es la masa del líquido que se encuentra en la parte superior del tanque, en un sismo experimenta un movimiento de chapoteo, por ende su aceleración es superior a la del tanque. Esta masa es la generadora de la presión hidrodinámica convectiva que actúa sobre la pared y base del tanque (Lobo, 2021).

## <span id="page-34-1"></span>**2.5. Análisis Estático**

Es un estudio que permite valorar las presiones y fuerzas que se ejercen en un tanque, considerando que no existe un movimiento externo como un sismo. Es decir que se tendrán en cuenta las fuerzas constantes en un tiempo definitivo (Autofem Analysis, 2019).

## <span id="page-34-2"></span>**2.6. Normativa de Diseño**

## <span id="page-34-3"></span>*2.6.1 Norma Ecuatoriana de la Construcción NEC-SE-DS*

Se utiliza la NEC Peligro Sísmico: Diseño Sismo Resistente, especialmente el capítulo III: Peligro sísmico del Ecuador y efectos sísmicos locales, en el que se referirá al Espectro sísmico elástico de aceleraciones que representa el sismo de diseño.

## <span id="page-34-4"></span>*2.6.2 American Concrete Institute ACI 350.3-06*

El reporte ACI 350.3-06 del Instituto Americano de Concreto corresponde al "Diseño Sísmico de Estructuras de Concreto Contenedoras de Líquidos"

## <span id="page-34-5"></span>*2.6.3 Indian Institute of Technology Kanpur IITK – GSDMA*

Pautas para el Diseño Sísmico de Tanques de Almacenamiento de Líquidos IITK – **GSDMA** 

## <span id="page-35-0"></span>*2.6.4 American Concrete Institute ACI 549.1R-93*

En el caso del ferrocemento da los lineamientos necesarios, parámetros de diseño. De aquí se analiza las gráficas de diseño a flexión, sus consideraciones y parámetros. Tiene ejemplos prácticos.
# **CAPÍTULO III METODOLOGÍA**

### **3.1. Delimitación**

Debido a que, en el diseño original la cimentación incluye una capa de mejoramiento se considera el mismo tipo de cimentación, por lo que no se formula ecuaciones para la losa de fondo como parte de estos cálculos.

Es importante aclarar que, no todos los tanques presentan cubierta debido a su funcionamiento, en los casos que presentan cubierta esta no alberga carga viva por cuanto son tapas removibles; en los que se facilita la accesibilidad en caso de revisión o mantenimiento.

Las paredes se considerarán de espesor constante, para el cálculo de las solicitaciones se utilizó una hoja de cálculo, ver anexo 1. La cual está basada en la normativa ACI 350.3-06. Se calculó los parámetros básicos para un diseño dinámico de la estructura, cabe mencionar que, en una parte se fundamentó en la NEC SE DS necesaria para definir el espectro de diseño que afecta a la estructura. La hoja de cálculo fue comprobada al utilizar un ejercicio ejemplo establecido en la norma IITK-GSDMA GUIDELINES.

Las estructuras en estudio, tanque repartidor y tanque clorador en el diseño original tienen una geometría rectangular, las mismas que después de un análisis hidráulico apoyándose en el principio de funcionalidad, se pueden sustituir por estructuras circulares.

El diseño en ferrocemento se fundamenta en el principio de un material compuesto por lo que es necesario determinar de manera adecuada la resistencia del mismo a las diferentes solicitaciones de la estructura.

# **3.2. Diseño matemático**

A continuación, se presenta el proceso de diseño del tanque circular de mayor capacidad, puesto que este presenta las situaciones más desfavorables y será considerado como

22

tanque tipo, por lo tanto, para cualquiera de los otros dos tanques el procedimiento a adoptar será el mismo. Ver tabla 6.

# *3.2.1 Información general*

### **Tabla 5**

|                    | <b>Datos</b>                                    |                                |               |                                         |  |
|--------------------|-------------------------------------------------|--------------------------------|---------------|-----------------------------------------|--|
|                    | Diámetro int. $(D) = 8$ m                       |                                |               |                                         |  |
|                    | Espesor = $0.2 \text{ m}$                       |                                |               |                                         |  |
|                    | Altura = $3.20$ m                               |                                |               |                                         |  |
|                    | Parámetros de diseño                            |                                |               |                                         |  |
| $\gamma_{hor} =$   |                                                 | 2400 $\text{kg/m}^3$           |               |                                         |  |
| $\gamma_{liq} =$   |                                                 | 1000 $\text{kg/m}^3$           |               |                                         |  |
| $g =$              |                                                 | 9.81 $m/s^2$                   |               |                                         |  |
| $f'_{c} =$         | 240 $\text{kg/cm}^2$                            |                                |               |                                         |  |
|                    | $E_c = 233928.194 \text{ kg/cm}^2$              |                                |               | $E_c = 15100 \times \sqrt{f'_c}$        |  |
| $\gamma_{suelo} =$ |                                                 | 1600 $\text{kg/m}^3$           |               |                                         |  |
|                    | Geometría                                       |                                |               |                                         |  |
|                    | Radio $(r)$ =                                   |                                | $4 \text{ m}$ |                                         |  |
|                    | Perímetro = $25.133$ m                          |                                |               | $Perímetro = 2 \times \pi \times radio$ |  |
|                    |                                                 | Area = $50.265$ m <sup>2</sup> |               | $\acute{A}rea = \pi \times radio^2$     |  |
|                    | Altura en uso $(H_L o H) = 2.80$ <sup>*</sup> m |                                |               |                                         |  |
|                    |                                                 |                                |               |                                         |  |

*Geometría del tanque en estudio (Filtro Biológico)*

*Nota*. Se muestra los parámetros de diseño. Elaborado por: El autor con datos de los Planos As-Built del proyecto.

\* Altura máxima de agua debido a tubería de desborde

El proceso de diseño empieza por determinar el peso propio de la estructura y el peso del líquido para el cual estará diseñado. Ver tabla 7.

### **Tabla 6**

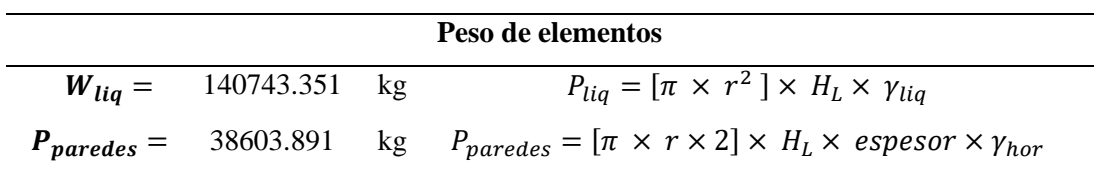

*Cálculo del peso de los elementos en estudio*

*Nota*. Se muestra las fórmulas aplicadas para calcular el peso de los elementos. Elaborado por: El Autor.

A continuación, se presenta un corte del tanque circular, filtro biológico:

### **Figura 8**

*Corte transversal del filtro biológico*

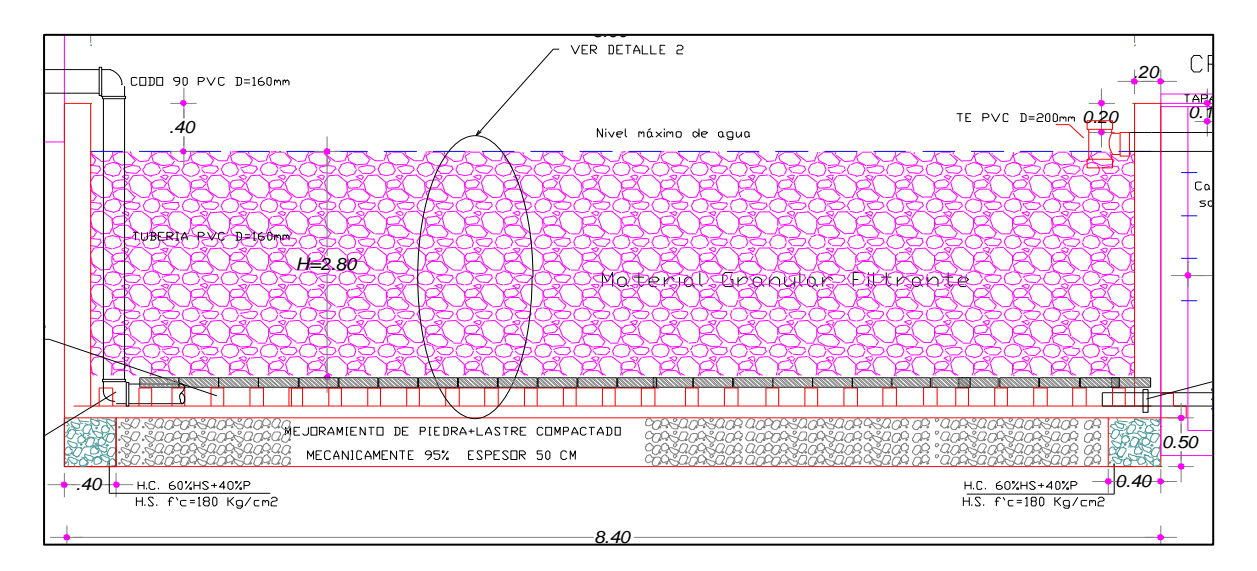

*Nota*. Geometría de un tanque circular. Elaborado por: El Autor.

### *2.2.2 Diseño dinámico, aplicación de fuerzas laterales*

Las ecuaciones utilizadas para los cálculos han sido obtenidas de la norma ACI 350.3- 06 "Seismic Design of Liquid-Containing Concrete Structures and Commentary".

Es necesario el cálculo de la masa impulsiva, convectiva y los parámetros de diseño como: periodos de diseño. Ver Tabla 9, alturas al centro de gravedad. Ver tabla 8. Apoyados en el espectro de diseño determinado por parámetros de la NEC\_SE\_DS. Ver Tabla10, Figura 9, Para determinar los valores de fuerza en la base de la estructura y su respectivo momento. Tablas 13, 14, 15 y 16.

# **Tabla 7**

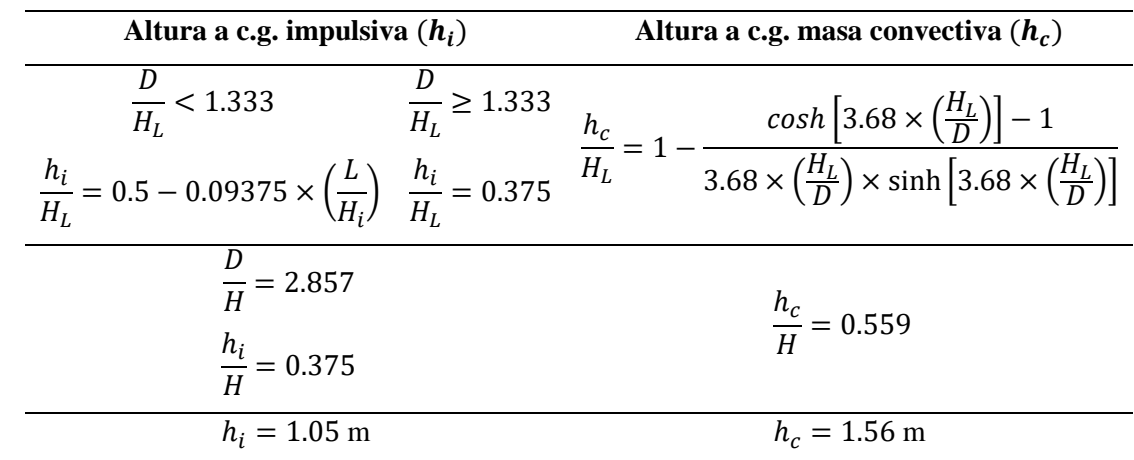

*Cálculo de alturas al centro de gravedad*

*Nota*. Se muestra las fórmulas y resultados para calcular las alturas a los centroides de gravedad de cada masa en estudio Elaborado por: El Autor.

# **Tabla 8**

*Cálculo de masa impulsiva y convectiva.*

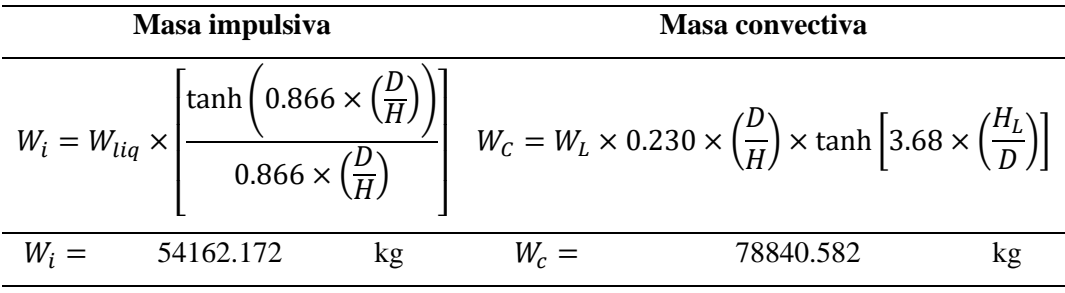

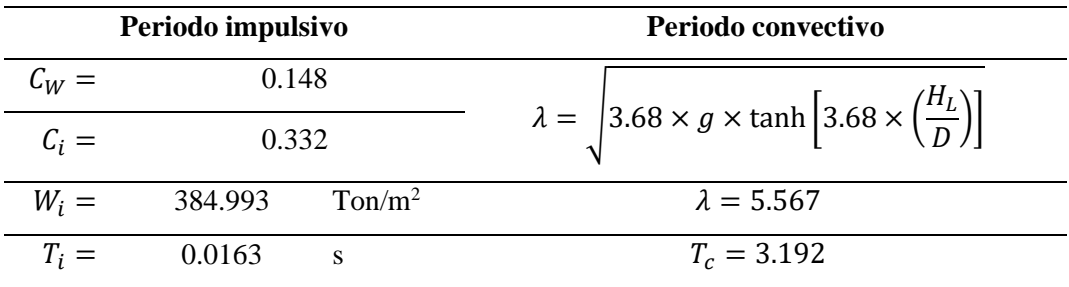

*Nota*. Se muestra las fórmulas y resultados para calcular las masas y periodos impulsivos y convectivos en estudio. Elaborado por: El Autor.

El periodo impulsivo se calculó mediante las siguientes ecuaciones:

• 
$$
C_w = 9.375 \times 10^{-2} + 0.2039 \times \left(\frac{H_i}{D}\right) - 0.1034 \times \left(\frac{H}{D}\right)^2 - 0.1253 \times \left(\frac{H}{D}\right)^3 +
$$
  
\n $0.1267 \times \left(\frac{H}{D}\right)^4 - 3.186 \times 10^{-2} \times \left(\frac{H}{D}\right)^5$   
\n•  $C_i = C_w \times \left(\frac{t_w}{10 \times r}\right)^{0.5}$   
\n•  $W_i = C_i \times \frac{1}{H} \times \left(10^3 \times E_c \times \frac{g}{\gamma_c}\right)^{0.5}$   
\n•  $T_i = \frac{2\pi}{W_i}$ 

Mientras que para el periodo convectivo se utilizaron las siguientes ecuaciones:

$$
T_c = \frac{2\pi}{\lambda} \times \sqrt{D}
$$

La masa efectiva que participa con el periodo impulsivo se obtiene de la siguiente expresión. Obtenida del ACI 350.3-06

$$
\varepsilon = \left[0.10151 \times \left(\frac{D}{H_L}\right)^2 - 0.1908 \times \left(\frac{D}{H_L}\right) + 1.021\right] \le 1 = 0.599
$$

∴ 59% de la masa total se mueve por efecto dinámico

# **3.2.1.1. Determinación de coeficientes de aceleración sísmica.**

### **Tabla 9**

*Parámetros necesarios para el cálculo del espectro de diseño.*

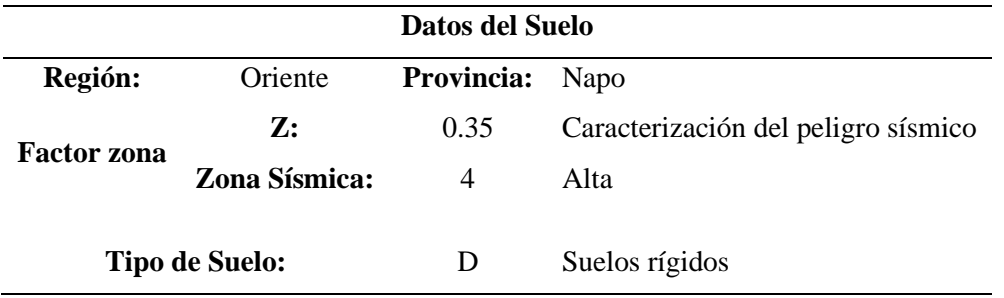

*Nota*. Se muestra los coeficientes respectivos para el lugar donde se realiza el análisis. Fuente: NEC\_SE\_DS

# **Tabla 10**

| Tabla 4(c)-Factor de importancia I |                                                                                                    |                 |  |  |  |  |
|------------------------------------|----------------------------------------------------------------------------------------------------|-----------------|--|--|--|--|
| Categoría                          | Uso del tanque                                                                                                    | <b>Factor I</b> |  |  |  |  |
| Ш                                  | material<br>Estangues<br>contienen<br>que<br>peligroso*                                                                                              | 1.5             |  |  |  |  |
| П                                  | Estangues cuyo contenido es usable para<br>propósitos después de un<br>distintos<br>terremoto, o estangues que son parte de<br>sistemas de salvataje |                 |  |  |  |  |
| I                                  | 1.0                                                                                                    |                 |  |  |  |  |

*Determinación de coeficiente de importancia*

*Nota*. Se muestra los coeficientes de importancia. Fuente: ACI 350.3-06

### **Tabla 11**

*Determinación de factor de modificación de respuesta.*

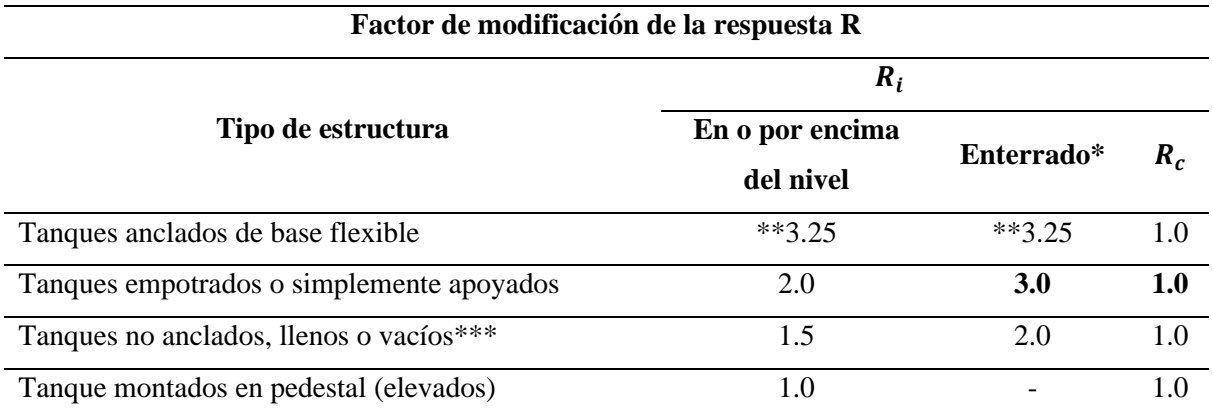

*Nota*. Los factores de modificación de respuesta. Elaborado por: El Autor.

El tanque en análisis está enterrado, entonces el factor de reducción es de **3.0** esto afecta a la masa impulsiva como indica la tabla, es importante recordar que dicha masa se mueve conjuntamente con las paredes del tanque, por lo que estas también se ven afectadas por el factor.

En la construcción del espectro de diseño se utilizó la NEC\_SE\_DS. En ésta nos indica la manera de construir el espectro de diseño, adicionando los factores de modificación obtenidos de la tabla 12 y tabla 11. Esto para obtener de manera directa la fuerza dinámica que afecta la estructura. Ver Figura 9

# **Figura 9**

*Espectro de diseño*

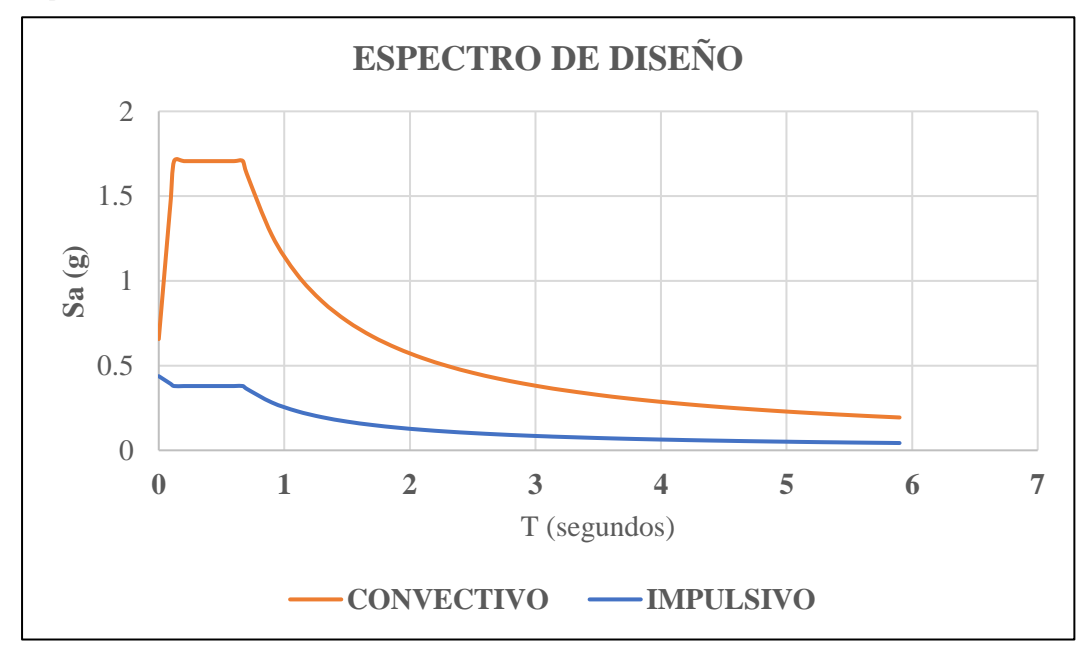

Nota: La figura representa el espectro de diseño según la NEC, Elaborado por: El Autor.

Respecto a la línea que representa el espectro Convectivo, se plantea un amortiguamiento del 0.05 % norma IITK-GSDMA GUIDELINES Pg. 42. Por lo que es necesario amplificar el espectro elástico de la Norma NEC (calculado para 5 % de amortiguamiento) por 1.5 veces su valor. [ IITK-GSDMA GUIDELINES]

Para el espectro Impulsivo, en el intervalo t < To, no se aplica el factor de reducción R  $= 3$ , si no un factor de R=1, se estima que en periodos pequeños la estructura se mueve de manera solidaria con el suelo en contacto.

Del espectro Figura 9, se obtienen los valores de pseudo aceleración para los periodos antes calculados, obteniendo así;

Ti: 0.0163 seg. Sa: 0.429 g

# Tc: 3.192 seg. Sa: 0.358 g

# **3.2.1.2. Cálculo de fuerzas dinámicas.**

# **Tabla 12**

*Determinación de fuerza lateral debido a la pared del tanque.*

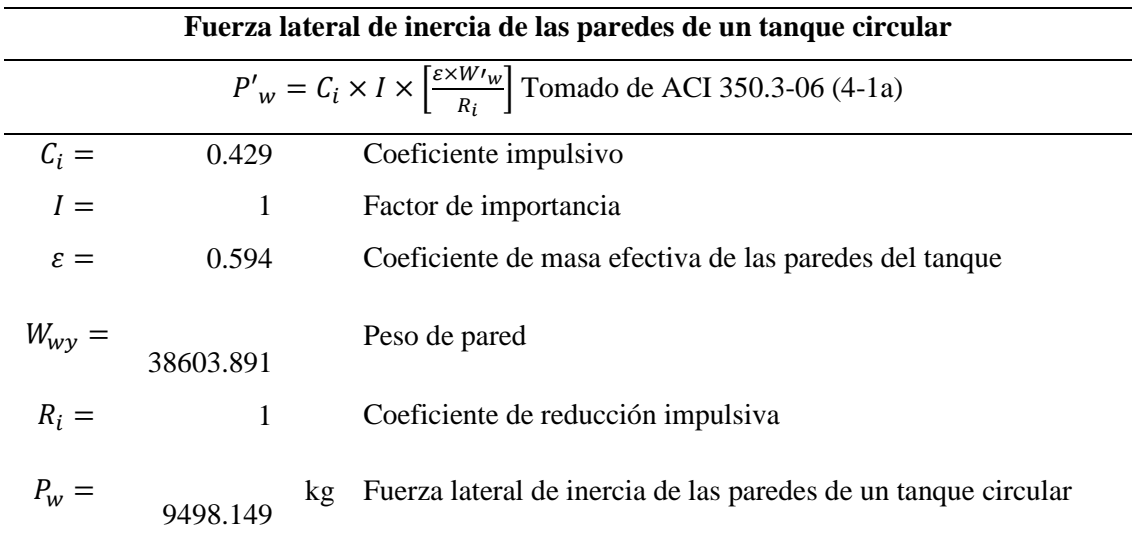

*Nota*. Se muestra la fuerza generada por las paredes del tanque debido al efecto sísmico. Elaborado por: El Autor.

# **Tabla 13**

*Determinación de fuerza lateral debido a la masa impulsiva del tanque.*

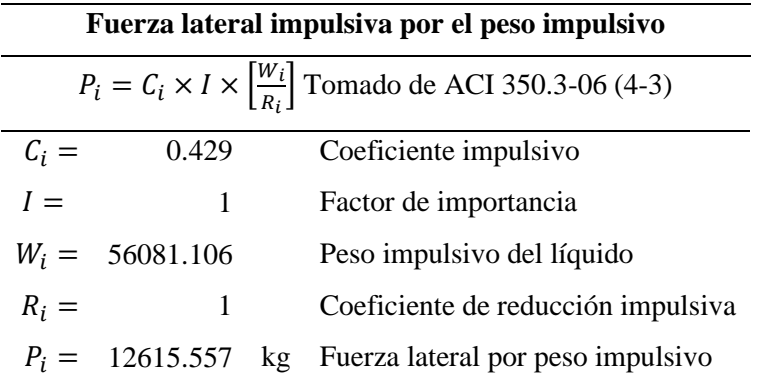

*Nota*. Se muestra la fuerza generada por la masa impusliva. Elaborado por: El Autor

# **Tabla 14**

*Determinación de fuerza lateral debido a la masa conectiva del tanque.*

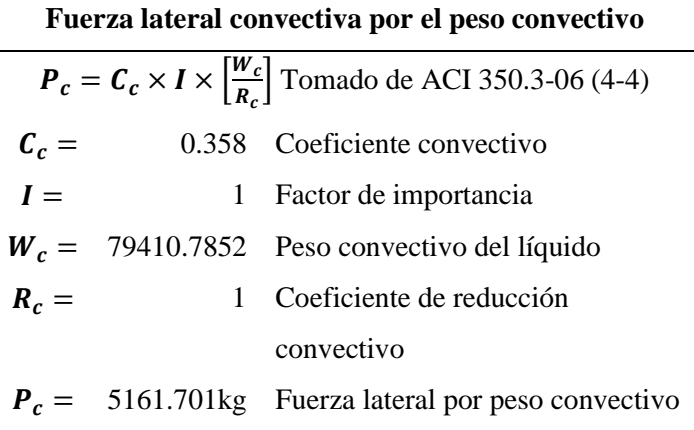

*Nota*. Se muestra la fuerza generada por la masa convectiva. Elaborado por: El Autor

# **3.2.1.3. Cálculo de fuerzas estáticas.**

# **3.2.1.4. Fuerza lateral debido a presión de suelo**

Depende directamente, del tipo de material utilizado en el relleno de las paredes externas de la estructura y de la altura del relleno, para este caso se tienen estructuras semienterradas, las cuales en promedio tienen 20 cm por debajo de la altura total de la estructura.

El material de relleno generalmente es un suelo con buenas propiedades mecánicas. Para el cálculo del coeficiente activo de Rankine, se utiliza la siguiente fórmula.

$$
Ka = \begin{bmatrix} \frac{1 - \text{sen}(\phi)}{1 + \text{sen}(\phi)} \end{bmatrix}
$$

Braja M. Dass.

ɸ ángulo de fricción del suelo, 27°

$$
\therefore ka = 0.376
$$

Braja . Pg. 390 indica las variaciones de la presión de tierra a cualquier profundidad de manera lineal con la siguiente ecuación.

$$
\sigma = Ka\,x\,H_R\,x\,y
$$

**Presión de tierra:**

 $\sigma = 0.376 x 3.0 m x 1600 kg/m<sup>3</sup>$ 

 $\sigma = 1800 kg/m^2$ 

Donde:

$$
H_R
$$
: altura de relleno

# **3.2.1.5. Fuerza lateral debido a presión hidrostática.**

La presión hidrostática generada por el líquido en reposo se calcula de manera similar a la presión de suelo, tomando en cuenta la densidad del fluido y su altura.

$$
\sigma = H_L x \text{ yliq}
$$

$$
\sigma = 2.8 \text{ m} \times 1000 \text{ kg/m}^3
$$

$$
\sigma = 1800 \text{ kg/m}^2
$$

# **3.2.1.6. Momento flexionante en la base.**

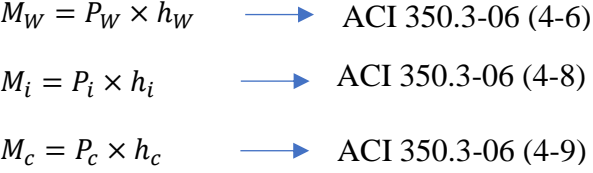

#### **Tabla 15**

| $P_W =$ | 9938.006  |        |                                       |
|---------|-----------|--------|---------------------------------------|
| $h_W =$ | 1.60      |        | Momento flexionante debido a la       |
| $M_W =$ | 15900.81  | $kg-m$ | fuerza lateral de inercia de la pared |
| $P_i =$ | 24091.343 |        |                                       |
| $h_i =$ | 1.05      |        | Momento flexionante debido a la       |
| $M_i =$ | 25302.21  | kg-m   | fuerza impulsiva del líquido          |
| $P_c =$ | 28448.621 |        | almacenado                            |
| $h_c =$ | 1.57      |        | Momento flexionante debido a la       |
| $M_c$   | 60684.15  | $kg-m$ | fuerza convectiva del líquido         |

*Determinación del momento en la base de la pared del tanque*

*Nota*. Se muestra el momento generado por el efecto sísmico, en la base de la estructura. Elaborado por: El Autor.

Para el cálculo del momento total debido a sismo se aplica la siguiente fórmula, donde  $M_b$  es el momento resultante.

$$
M_b = \sqrt{(M_w + M_i)^2 + M_c^2}
$$
 ACI 350.3-06 (4-13)

$$
\therefore M_b = 60684.15 \text{ kg} - m
$$

# **3.2.1.7. Momento volcante.**

Es importante considerar que y al ser un tanque enterrado la presión lateral de las paredes lo estabiliza evitando así el volcamiento.

### **3.2.1.8. Distribución de fuerzas dinámicas.**

Las fuerzas dinámicas calculadas deben distribuirse en la pared, para ello el ACI 350.3- 6 nos indica la distribución de las distintas fuerzas en la altura de la estructura (distribución vertical), para cada caso; impulsivo para pared, impulsivo y convectivo. Tabla 17.

Es importante mencionar que el análisis se realiza como sismo en dirección "x" debido a que, el tanque es circular el sismo en dirección "y" tendría los mismos resultados. Así mismo se estableció secciones cada 40 cm de altura, para un mejor análisis de las presiones.

Presión de Contacto lateral debido a la inercia de la pared a una altura "y" se puede observar que la presión no depende de la altura "y", por lo tanto es constante ya que depende del espesor de la pared y este no es variable. Ver Figura 10.

$$
P_{WY} = \frac{P_W}{2 \, x \, H_W}
$$
 ACI 350.3-06 (5.3.3)

Presión de contacto debido a la masa impulsiva a una altura "y", nos indica la variación de la presión en función de la altura "y", considerando y=0 en la base del tanque. Ver Figura 10.

$$
P_{iy} = \frac{\frac{P_i}{2} \times \left[4 \times H_L - 6 \times h_i - (6 \times H_L - 12 \times h_i) \times \left(\frac{y}{H_L}\right)\right]}{H_L^2} \longrightarrow ACI\,350.3-06\,(5.3.3)
$$

Presión de contacto debido a la masa convectiva a una altura "y", nos indica la variación de la presión en función de la altura "y", considerando una variación lineal. Ver Figura 10.

$$
P_{cy} = \frac{\frac{P_c}{2} \times \left[4 \times H_L - 6 \times h_c - (6 \times H_L - 12 \times h_c) \times \left(\frac{y}{H_L}\right)\right]}{H_L^2} \times \frac{1}{B} \longrightarrow \text{ACI 350.3-06 (5.3.3)}
$$

*Distribución de cargas a lo largo de la altura de la pared del tanque y la aproximación lineal.*

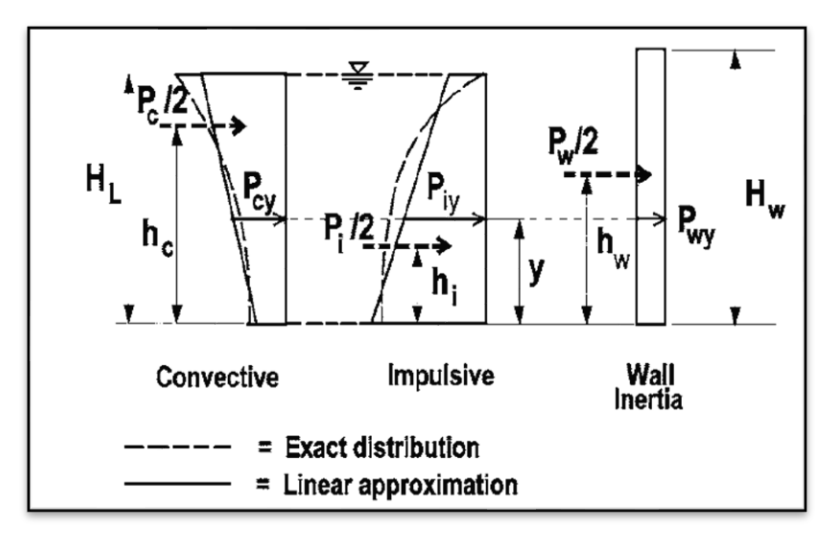

*Nota*. Se muestra las fuerzas generadas por el efecto sísmico, a lo largo de la altura de la pared. Fuente: ACI 350.3-06 fig. R5.3.1

Una vez obtenidas las presiones por efecto sísmico distribuidas en la altura de la pared, se distribuye a lo largo del perímetro del tanque en estudio, al ser fuerzas en dirección de un sismo asumido en determinada dirección, el esfuerzo sobre cada parte del tanque varía en función del ángulo de apertura. Como se observa en la Figura 11.

#### **Tabla 16**

*Distribución de cargas a lo largo de la altura de la pared del tanque*

| y    | pw   | pi   | pc   |
|------|------|------|------|
| m    | t/m  | t/m  | t/m  |
| 0,00 | 1,55 | 7,53 | 3,27 |
| 0,40 | 1,55 | 6,61 | 3,79 |
| 0,80 | 1,55 | 5,69 | 4,31 |
| 1,20 | 1,55 | 4,76 | 4,82 |
| 1,60 | 1,55 | 3,84 | 5,34 |
| 2,00 | 1,55 | 2,92 | 5,85 |
| 2,40 | 1,55 | 2,00 | 6,37 |
| 2,80 | 1,55 | 1,08 | 6,89 |
| 3,20 | 1,55 | 0,15 | 7,40 |

*Nota*. Se muestra las fuerzas generadas por el efecto sísmico, a lo largo de la altura de la pared. Elaborado por: El autor

Donde:

pw: Fuerza debido a inercia de pared, en función de la altura.

pi: Fuerza debido a masa impulsiva, en función de la altura.

pc: Fuerza debido a masa convectiva, en función de la altura.

#### **Figura 11**

*Distribución de cargas a lo largo del perímetro del tanque.*

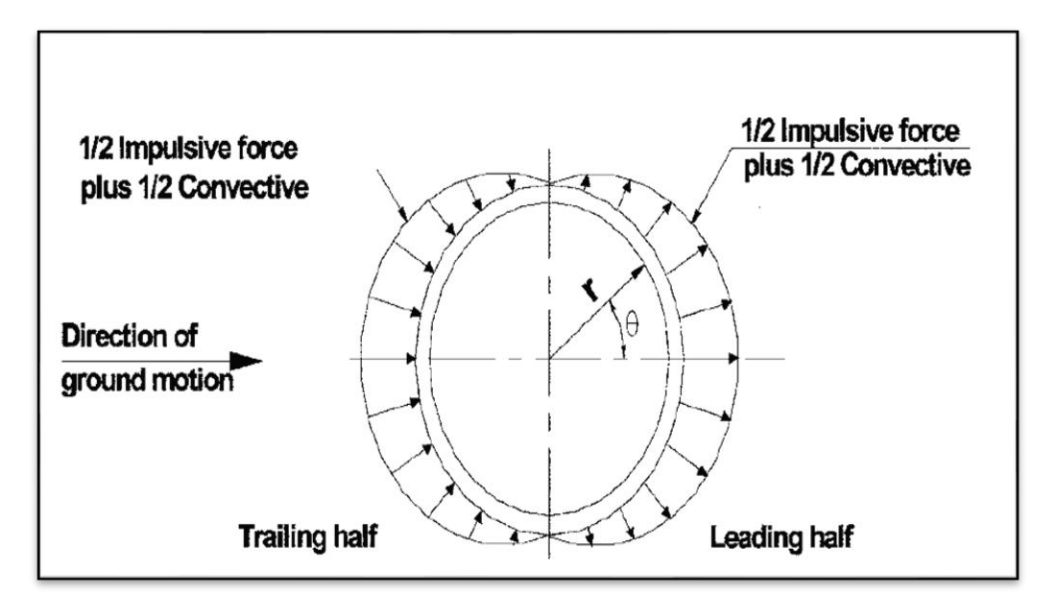

*Nota*. Se muestra la distribución de fuerzas dinámicas alrededor del perímetro del tanque. Fuente: ACI 350.3-06 fig. R5.2.1

De la Figura 11 se puede observar que la fuerza dinámica se distribuye de manera irregular debido a que esta se aplica en una dirección global dependiendo de ángulo de apertura, y el tanque está compuesto de elementos que no necesariamente estarán alineados a esta carga, en este caso cuando  $\theta = 0^{\circ}$  y  $\theta = 180^{\circ}$  se dan los mayores esfuerzos en la pared y con la misma dirección. Con esta premisa se obtiene la tabla 18. Utilizando las fórmulas propuestas por el ACI 350.3-06

$$
PW = \frac{P_W}{\pi r}
$$
\n
$$
P = \frac{16 \times P_c}{T} \approx 35
$$

$$
P_{cy} = \frac{16 \times P_c}{9 \times \pi r} \times \cos \theta
$$

$$
P_{iy} = \frac{2 \times P_i}{\pi r} \times \cos\theta
$$

### **Tabla 17**

*Distribución de cargas dinámicas a lo largo de la altura de la pared del tanque, tomando en cuenta la más desfavorable, cuando θ = 0 °*

| у    | <b>PW</b> | Piy   | Pcy   |
|------|-----------|-------|-------|
| m    | t/m2      | t/m2  | t/m2  |
| 0,00 | 0,124     | 1,199 | 0,463 |
| 0,40 | 0,124     | 1,052 | 0,536 |
| 0,80 | 0,124     | 0,905 | 0,609 |
| 1,20 | 0,124     | 0,758 | 0,682 |
| 1,60 | 0,124     | 0,611 | 0,755 |
| 2,00 | 0,124     | 0,465 | 0,828 |
| 2,40 | 0,124     | 0,318 | 0,901 |
| 2,80 | 0,124     | 0,000 | 0,974 |
| 3,20 | 0,124     | 0,000 | 0,000 |

*Nota*. Se muestra la distribución de fuerzas dinámicas en función de la altura "y". Elaborado por: El autor.

### **3.2.1.9. Distribución de cargas estáticas.**

De la misma manera que las presiones dinámicas, las presiones estáticas varían de manera lineal en función de la altura "y", como indica Braja M. Dass, pg. 390. De esta manera se tiene los resultados en la tabla 19.

# **Tabla 18**

| <b>CARGAS ESTÁTICAS</b> |                |      |  |  |  |  |  |
|-------------------------|----------------|------|--|--|--|--|--|
| y                       | $\mathbf{p}$ F | p H  |  |  |  |  |  |
| m                       | t/m2           | t/m2 |  |  |  |  |  |
| 0,00                    | 2,80           | 1,80 |  |  |  |  |  |
| 0,40                    | 2,40           | 1,56 |  |  |  |  |  |
| 0,80                    | 2,00           | 1,32 |  |  |  |  |  |
| 1,20                    | 1,60           | 1,08 |  |  |  |  |  |
| 1,60                    | 1,20           | 0,84 |  |  |  |  |  |
| 2,00                    | 0,80           | 0,60 |  |  |  |  |  |
| 2,40                    | 0,40           | 0,36 |  |  |  |  |  |
| 2,80                    | 0,00           | 0,12 |  |  |  |  |  |
| 3,00                    | 0,00           | 0,00 |  |  |  |  |  |
| 3,20                    | 0,00           | 0,00 |  |  |  |  |  |
|                         |                |      |  |  |  |  |  |

*Distribución de cargas estáticas a lo largo de la altura de la pared del tanque.*

*Nota*. Se muestra la distribución de fuerzas estáticas en función de la altura "y". Elaborado por: El autor

Donde:

pF: Presión debido a la carga hidrostática. pH: Presión debido al empuje de suelo de relleno

# **3.2.1.10 Combinaciones de carga.**

Se considera los mencionados en la normativa. ACI 350.\_06 :

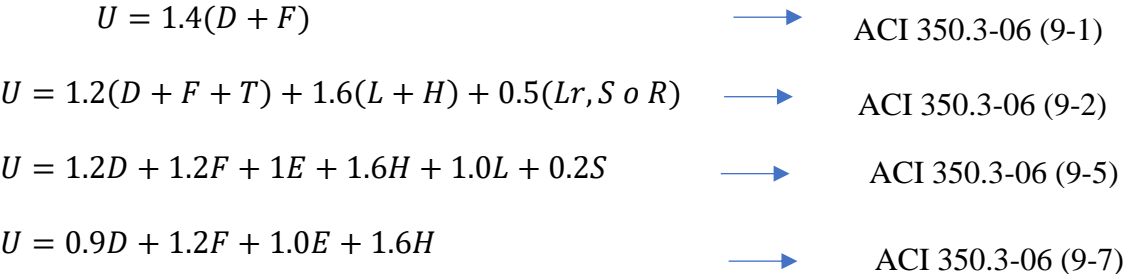

Donde:

U: Fuerza requerida para resistir las cargas.

D: Carga Muerta.

F: Carga hidrostática.

T:Carga por efecto de Temperatura.

L: Carga Viva.

H: Carga debido al empuje de suelo.

Lr: Carga de cubierta.

- S: Carga por nieve.
- E: Carga debido a sismo.

# **3.3. Modelado en el software Sap2000**

# *3.3.1 Formulación de modelo*

A continuación, se presentan los pasos adoptados para la obtención del modelo final en

el software Sap2000:

# **Figura 12**

*Definición de grilla y materiales para el modelado.*

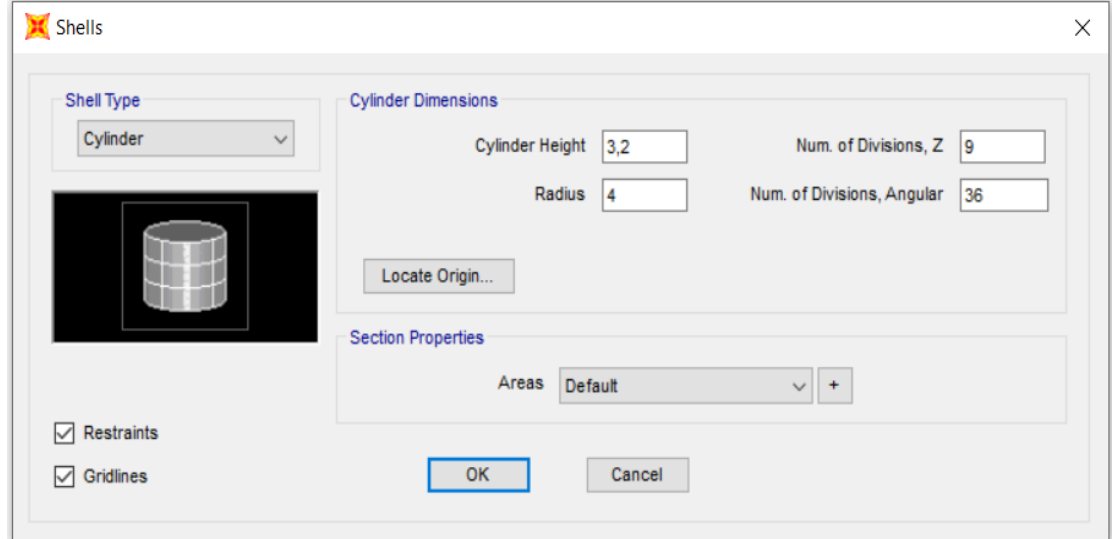

*Nota*. Se muestra la distribución de alturas, el número de divisiones del perímetro del tanque. Elaborado por: El autor a través de SAP 2000.V20.2

**Diseño de grilla:** en función de la geometría del tanque, en el eje Z se divide en 9 elementos, cada elemento de 40 cm de altura.

Con la altura definida en 3.20 m y el radio de 4 m se define el número de divisiones angulares, en este caso cada 10° tengo 36 divisiones. Ver figura 12.

Como siguiente paso se define el tipo de relleno para las áreas del tanque. Como procede creamos el hormigón de 240 kg/cm2 que es el que está en nuestro diseño. Ver Figura 13.

# **Figura 13**

*Definición de características del hormigón.*

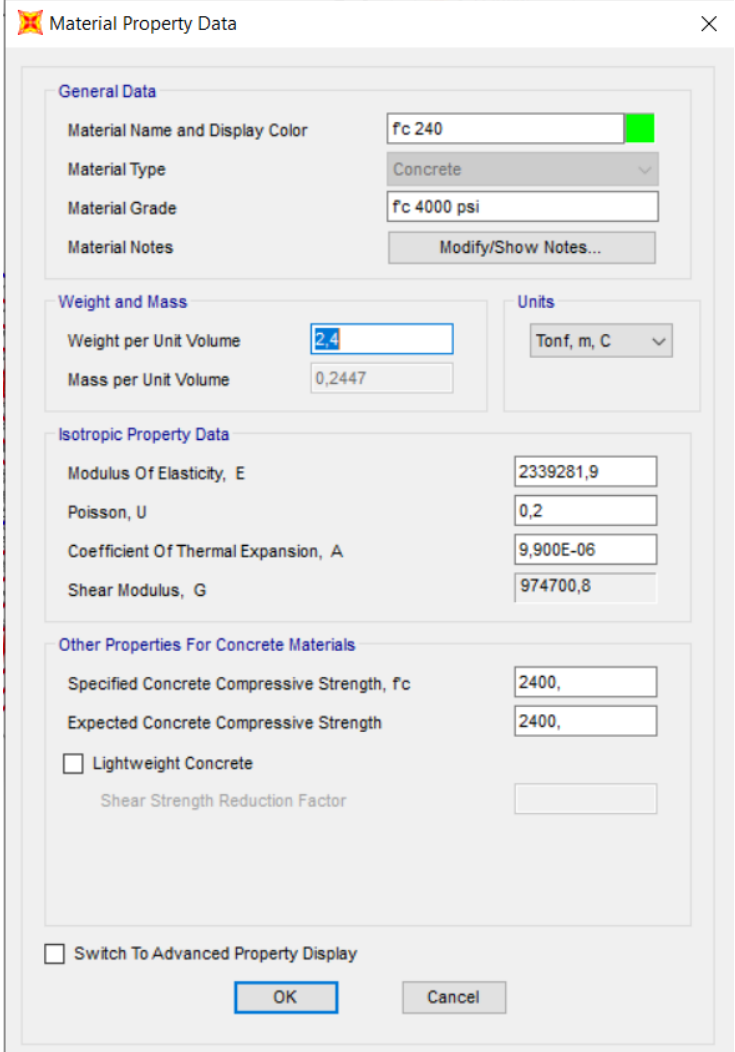

*Nota*. Se muestra los parámetros característicos del hormigón armado. . Elaborado por: El autor a través de SAP 2000.V20.2

Luego se define el elemento tipo "Shell" que vamos a asignar en las paredes del tanque. Asignando un hormigón de 240 kg/cm2 de resistencia a la compresión y espesor de 20 cm. Ver Figura 14.

# **Figura 14**

*Definición de características de la membrana.*

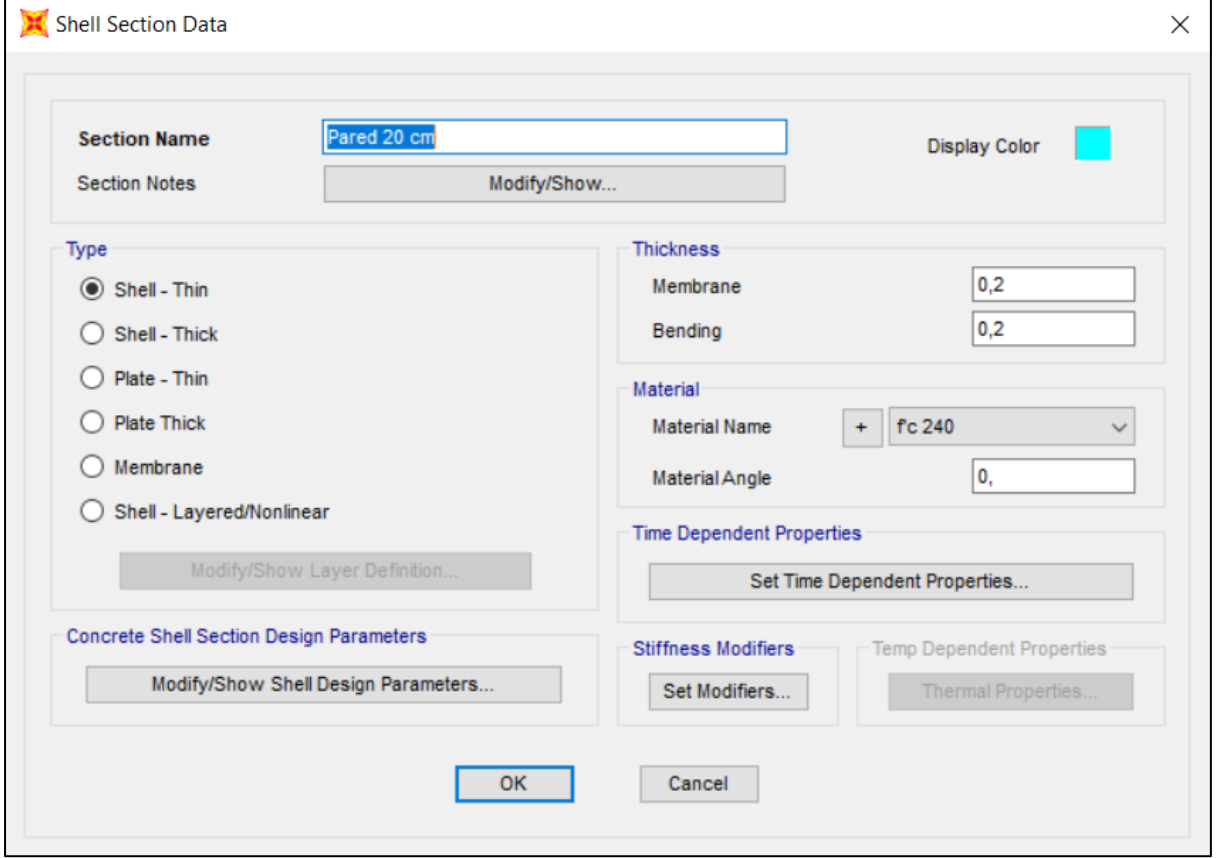

*Nota*. Se muestra los parámetros característicos de la membrana. . Elaborado por: El autor a través de SAP 2000.V20.2

Una vez modelada la estructura en su geometría, se procede con la aplicación de cargas, en este caso se busca una idealización muy acertada de las cargas dinámicas aplicadas a la estructura, ya que para corroborar el diseño en el programa deben dar los mismos resultados que en la hoja de cálculo.

La aplicación de cargas para simular el análisis dinámico presenta una gran dificultad ya que las membranas en análisis tienen su propio sistema de ejes coordenados y las cargas impulsivas y convectivas se aplica en la dirección del sismo (x), como se observa en la Figura

15.

# **Figura 15**

*Ejes locales de cada elemento tipo membrana.*

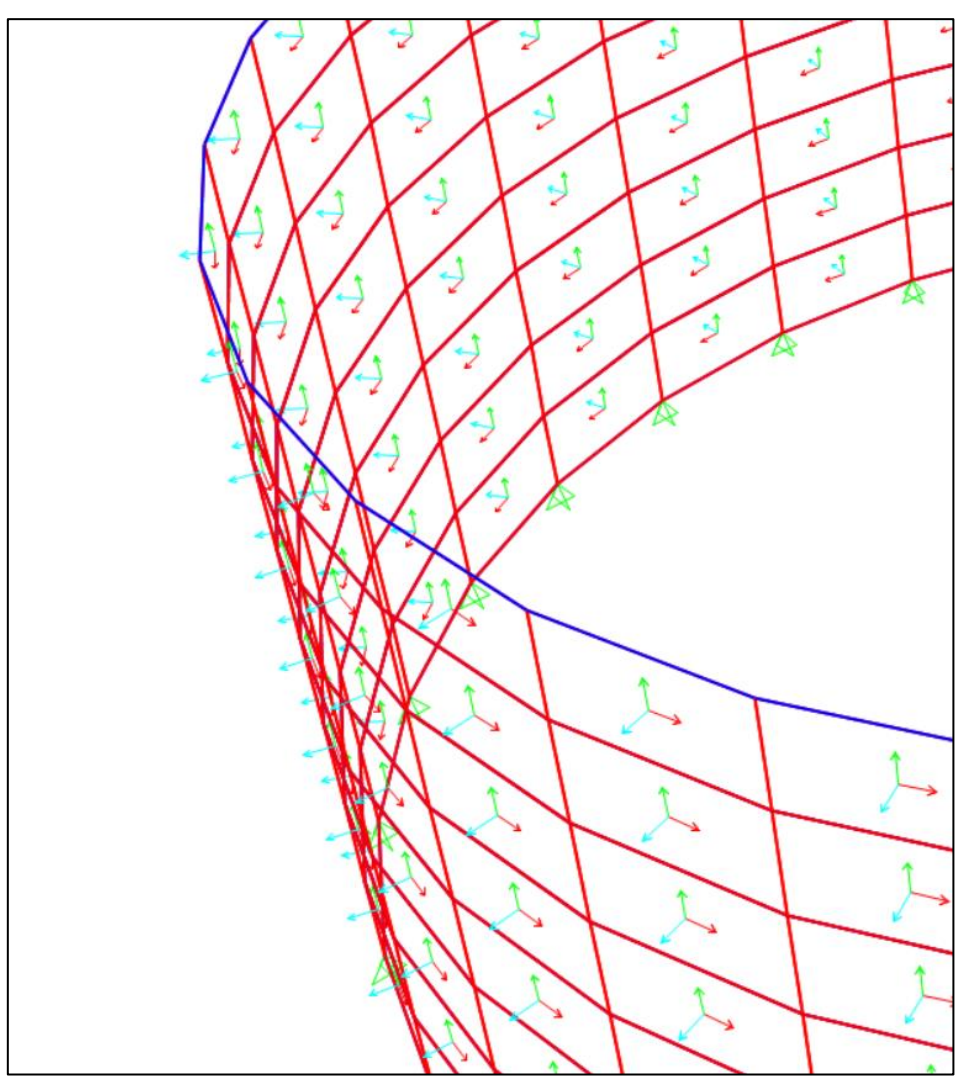

*Nota*. Se muestra los diferentes ejes de localización de las membranas que conforman el tanque. .Elaborado por: El autor a través de SAP 2000.V20.2

Considerando también que la distribución de esfuerzos es variable vertical y horizontalmente, presenta una gran dificultad al momento de modelar el sistema, por lo que se acudió a un análisis estático; el cual consiste en la creación de elementos tipo viga de hormigón de 20 x 20 cm, dispuestos a diferentes alturas, como se indica en la Figura 16, lo cual permite

aplicar la cargas en una sola dirección (x), y tienen las características de que no poseen masa y peso.

# **Figura 16**

#### *Definición de viga auxiliar.*

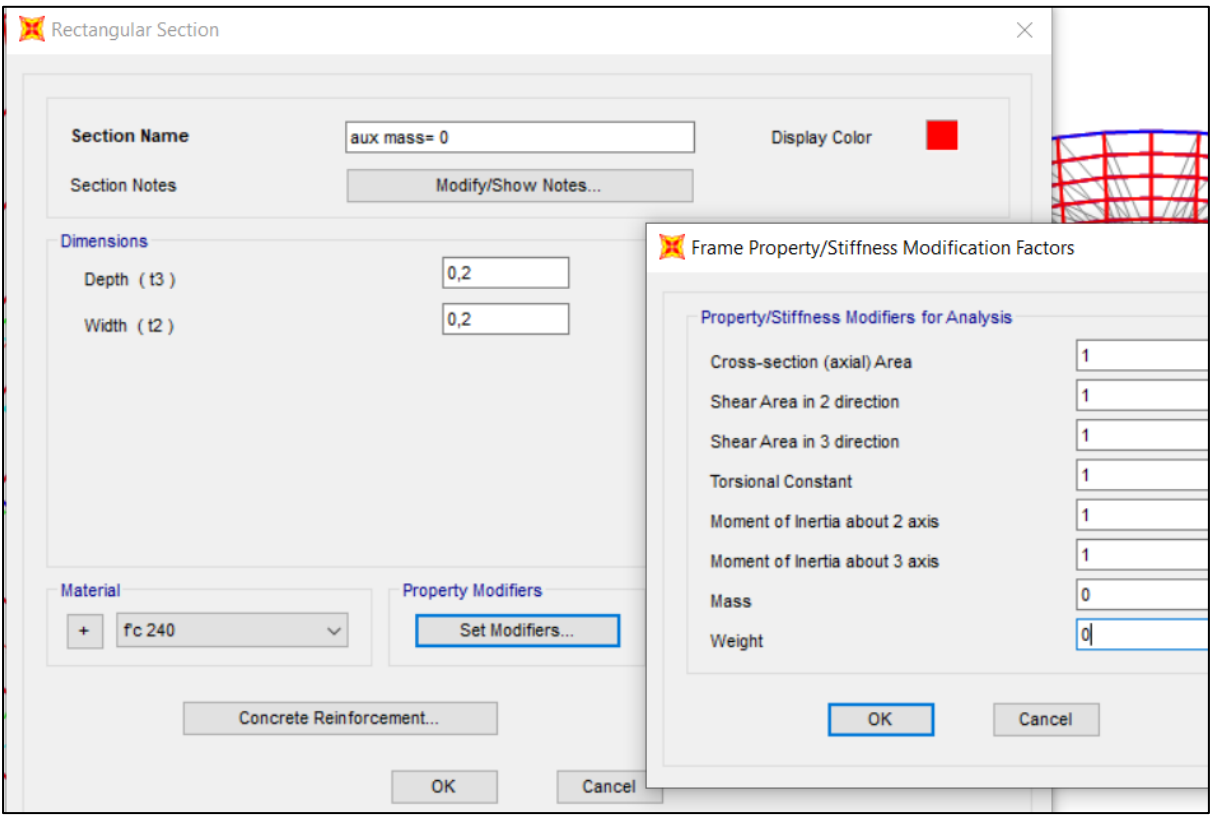

*Nota*. Se muestra la definición de la viga y la modificación de las propiedades para que no influya en el análisis. . Elaborado por: El autor a través de SAP 2000.V20.2

# *3.3.2 Aplicación de Cargas Dinámicas*

Una vez asignada la viga perimetralmente a todas las alturas en consideración (cada 40

cm) se procede a asignar las cargas estáticas y dinámicas. Ver tablas 18 y 19.

Realizando las siguientes consideraciones para las cargas aplicadas a las vigas serán por efecto convectivo e impulsivo solamente. Ver Figuras 17 y 18.

a) Se aplicará las cargas en dirección "x" para simular el efecto del sismo.

- b) Las cargas varían en función de la altura considerada.
- c) La carga se debe multiplicar por un factor de 0.5, para considerar la variación de carga en función de la altura por cada elemento del mallado.

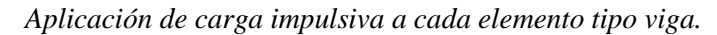

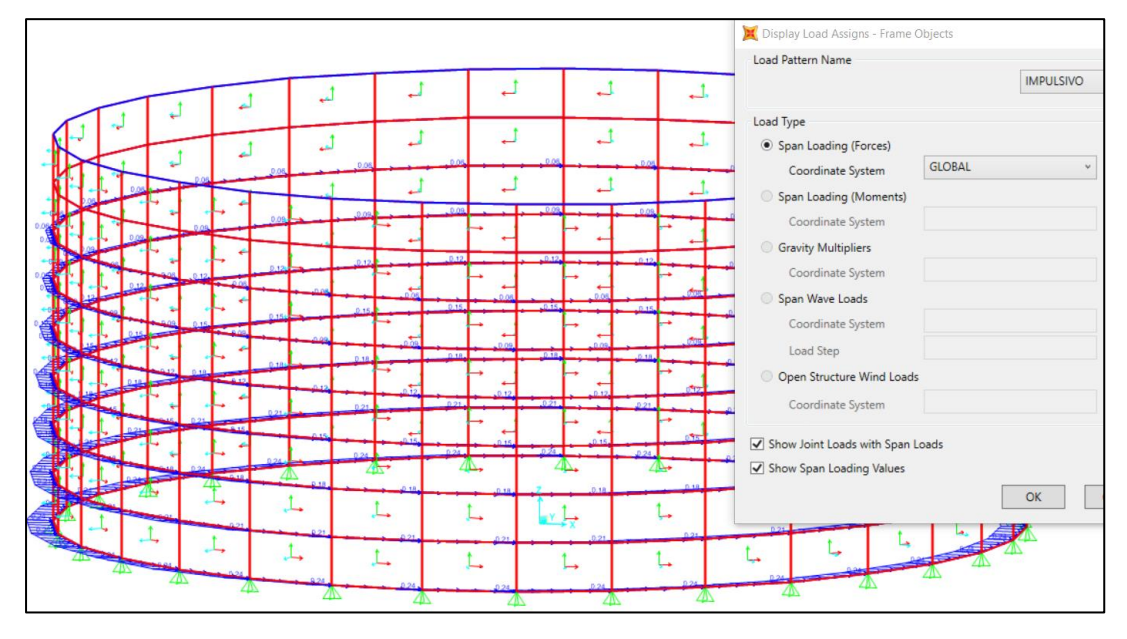

*Nota*. Se muestra la variación de la carga impulsiva en función de la altura. Elaborado por: El autor a través de SAP 2000.V20.2

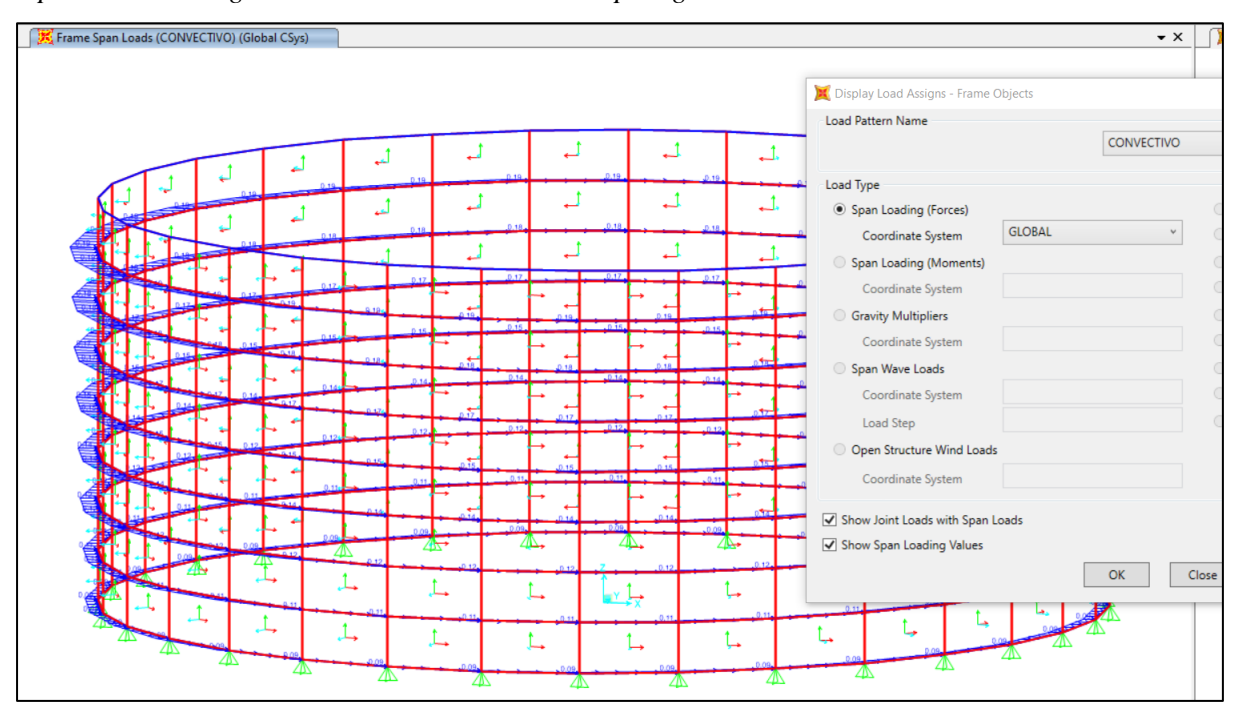

*Aplicación de carga convectiva a cada elemento tipo viga.*

*Nota*. Se muestra la variación de la carga convectiva en función de la altura. . Elaborado por: El autor a través de SAP 2000.V20.2

En el caso de aplicación de la carga dinámica por inercia de pared se lo realiza directamente en el elemento tipo membrana, debido a que esta estará siempre sobre la cara de cada elemento y su línea de acción será perpendicular a la membrana. Figura 19.

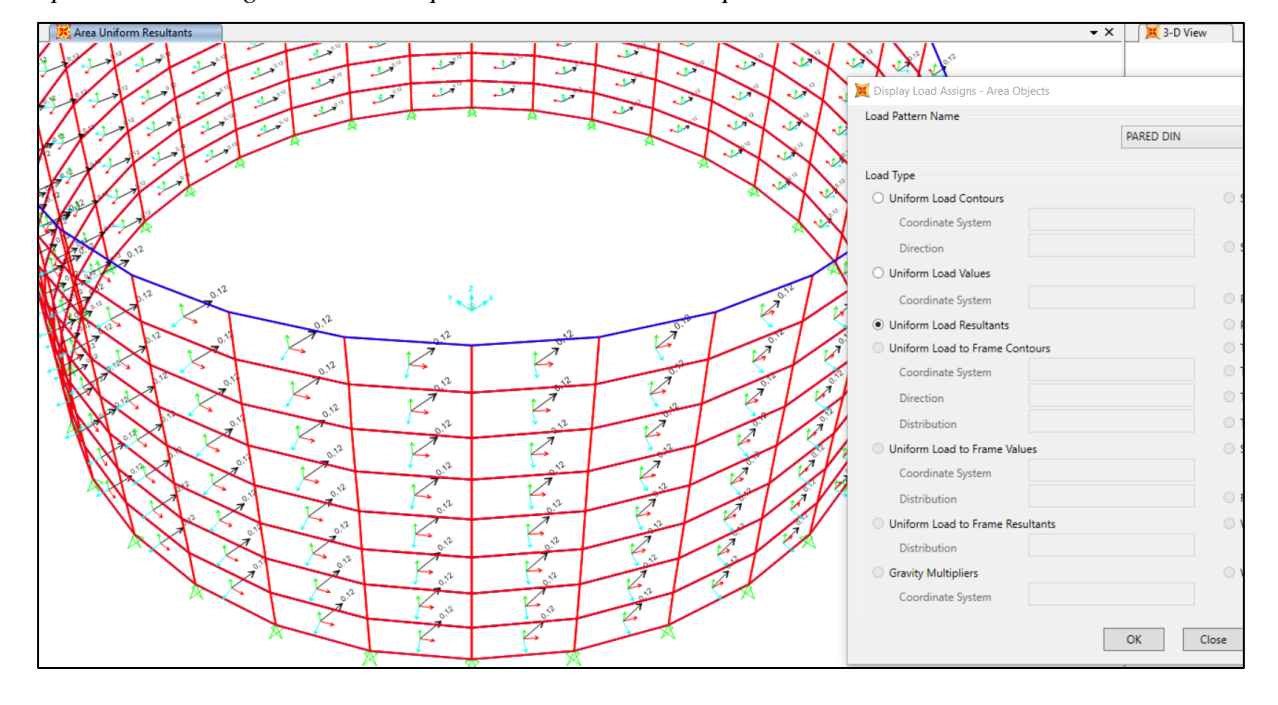

*Aplicación de carga dinámica de pared a cada elemento tipo membrana.*

*Nota*. Se muestra la carga dinámica de pared. . Elaborado por: El autor a través de SAP 2000.V20.2 *3.3.3 Aplicación de Cargas Estáticas*

De la misma manera las cargas estáticas conformadas por la presión de suelo y la presión hidrostática se asignan a cada elemento tipo membrana, en el segundo caso se debe considerar que la presión actúa en la parte posterior de la membrana, tratando de expandir las paredes del tanque. Figura 20.

En el caso del suelo se divide en dos partes tomando como referencia el eje y, obtenemos la mitad a favor del sismo como "X +", y la otra mitad en contra del sismo como "X". Esto debido a que la norma ACI 350.3-06 indica en 9.2.1. aplicar un factor de 1.6 cuando el empuje de suelo está a favor del movimiento y 0.6 cuando está en contra del movimiento sísmico.

*Aplicación de carga estática a cada membrana.*

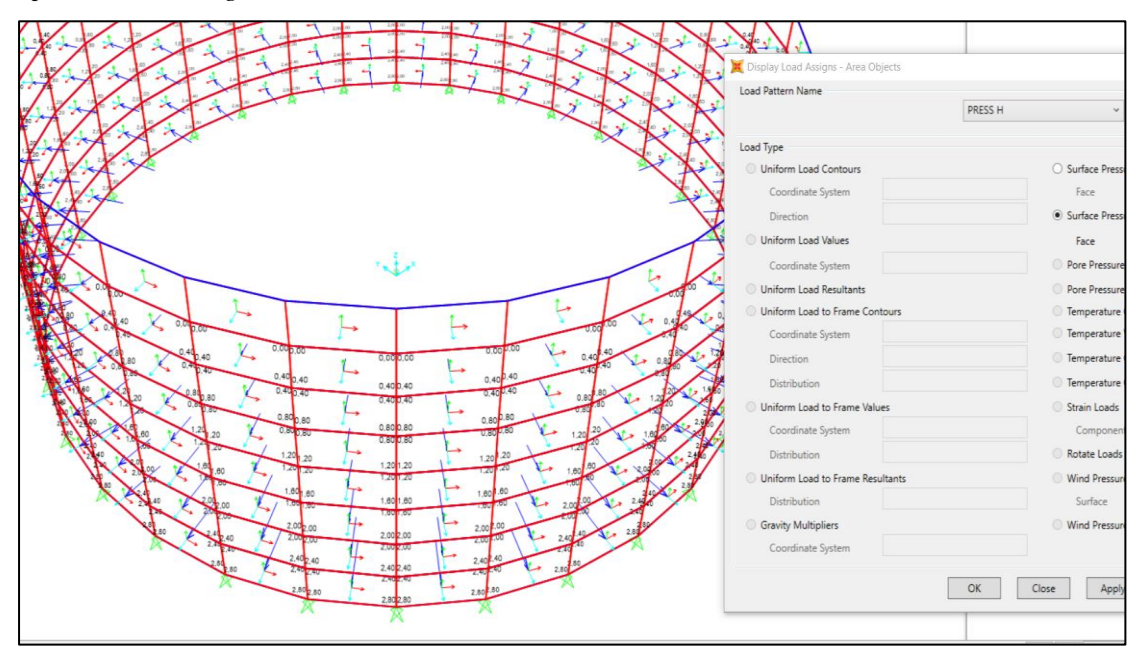

*Nota*. Se muestra la carga estática debido a presión de agua en las paredes. . Elaborado por: El autor a través de SAP 2000.V20.2

Una vez aplicado las cargas dinámicas y estáticas a la estructura, se realiza la combinación de estas; La carga convectiva e impulsiva del líquido e inercial de la pared forman el efecto dinámico y la norma indica que se debe realizar una combinación cuadrática. De la misma manera el programa presta la facilidad de realizar dicha combinación. Fig.21

$$
M_b = \sqrt{(M_w + M_i)^2 + M_c^2}
$$
 ACI 350.3-06 (4-13)

*Combinación dinámica de cargas.*

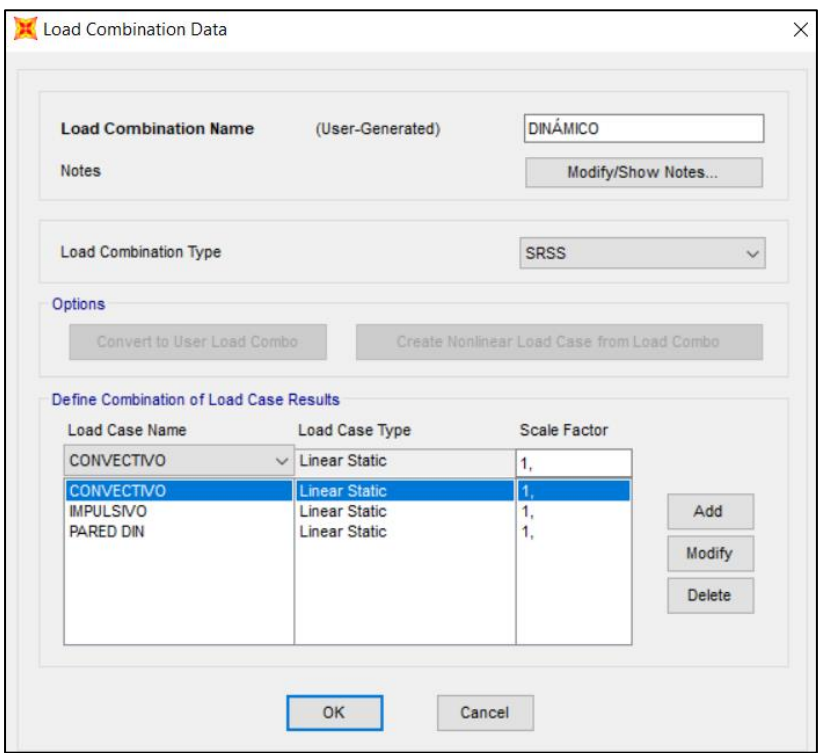

*Nota*. Se muestra la combinación dinámica mediante el método SRSS. . Elaborado por: El autor a través de SAP 2000.V20.2

3.3.4 Combinaciones de Carga en software

Por último se realiza las combinaciones de carga mencionadas anteriormente (sección 3.2.1.10), como se observa a lo largo del modelado, cada carga tiene un nombre asignado referente al origen de las mismas, por lo que se hace mucho más fácil el combinar las cargas Figura 22 y Figura 23.

*Combinación de cargas.*

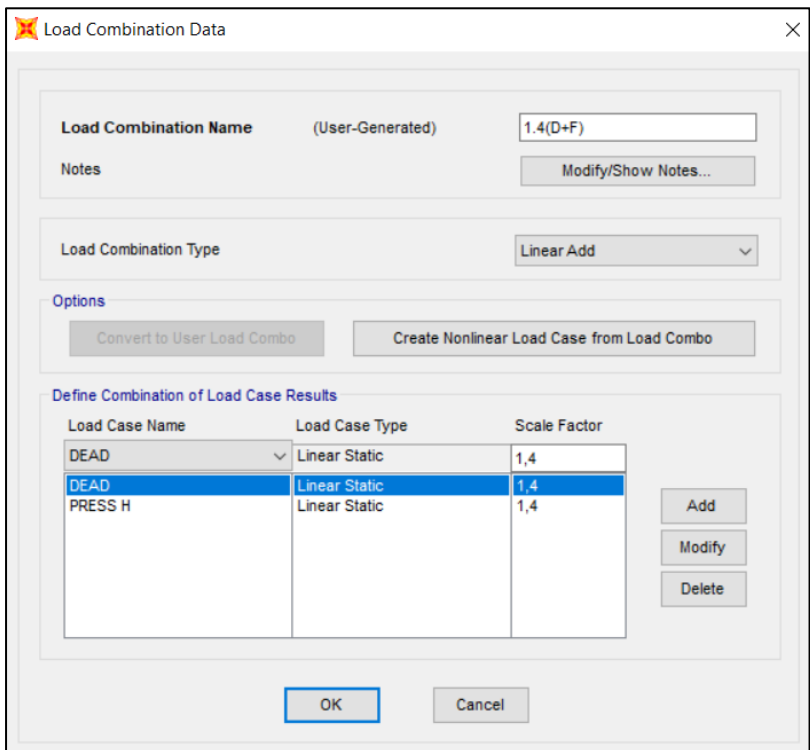

*Nota*. Se muestra la combinación ACI 350.3-06 (9-1) . . Elaborado por: El autor a través de SAP 2000.V20.2

*Combinación de cargas.*

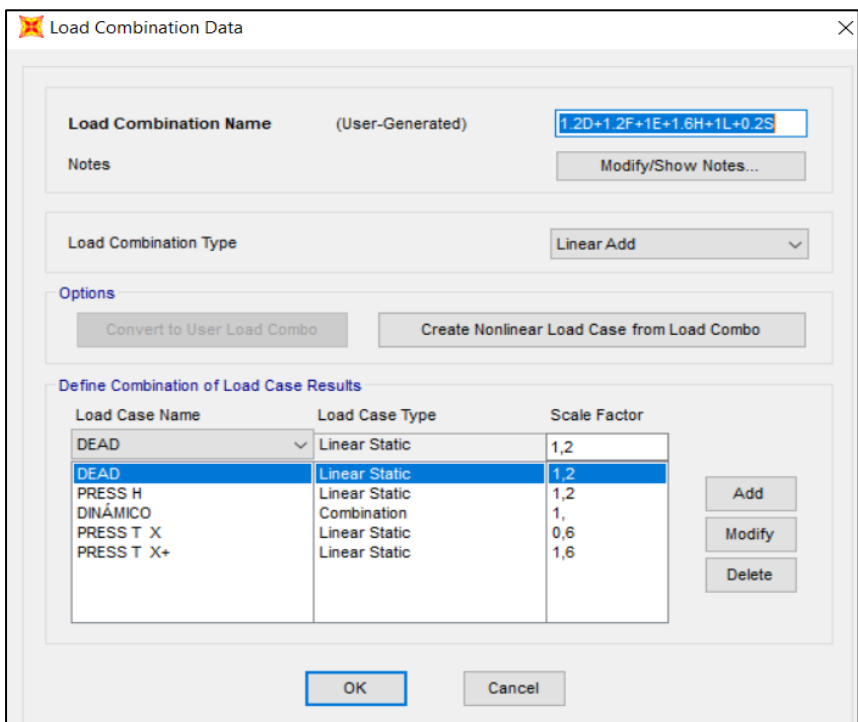

*Nota*. Se muestra la combinación ACI 350.3-06 (9-5) . . Elaborado por: El autor a través de SAP 2000.V20.2

### *3.3.5 Modelado en ferrocemento*

De acuerdo con la guía de construcción para estructuras de ferrocemento, proporcionada por el Centro Panamericano de Ingeniería Sísmica, se establecen espesores de 4 a 6 mm; teniendo así un espesor de 6 mm en ambientes perjudiciales para la estructura.

Para el presente estudio, los parámetros establecidos en el ACI 549, consideran espesores de sección muy bajos, por lo que se decide asignar un valor inicial de espesor de 4 cm.

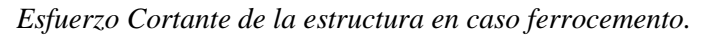

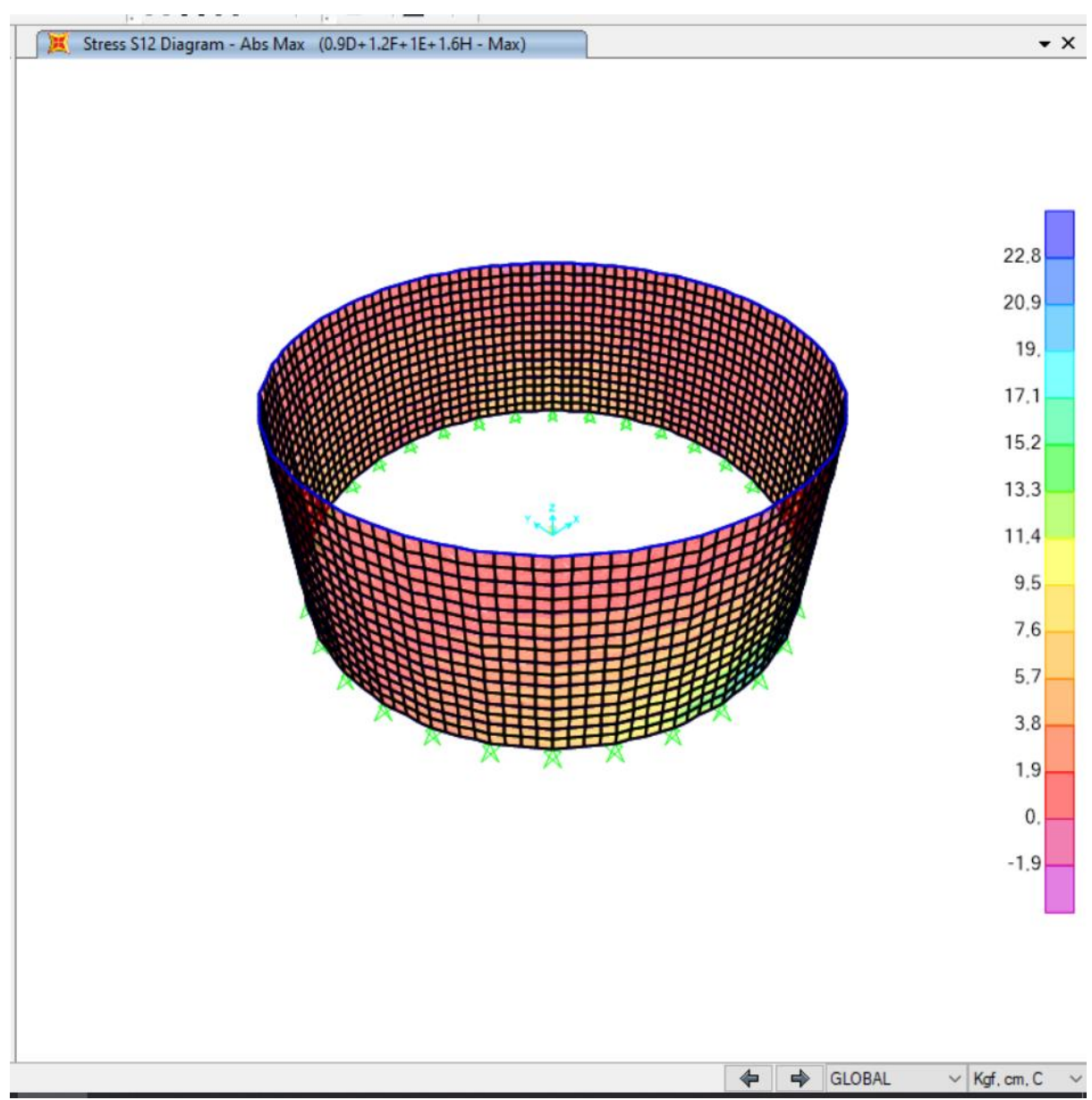

*Nota*. Se muestra el incremento en el valor de la fuerza cortante en cada membrana. Elaborado por: El autor a través de SAP 2000.V20.2

# **CAPÍTULO IV RESULTADOS**

### **4.1 Hormigón armado**

# *4.1.1 Comparación entre valores de solicitaciones modelados SAP 2000 y Excel*

Se obtiene la tabla de los esfuerzos cortantes del modelado. Figura 24

#### **Figura 25**

*Reacciones en base de estructura.*

|              | Base Reactions    |                         |                                |                                |                                |                                |                           |                           |                           |                     | $\Box$              | $\times$      |
|--------------|-------------------|-------------------------|--------------------------------|--------------------------------|--------------------------------|--------------------------------|---------------------------|---------------------------|---------------------------|---------------------|---------------------|---------------|
| File         | Edit<br>View      |                         | Format-Filter-Sort Select      | Options                        |                                |                                |                           |                           |                           |                     |                     |               |
|              | Units: As Noted   |                         |                                |                                |                                |                                | <b>Base Reactions</b>     |                           |                           |                     |                     | $\checkmark$  |
| Filter:      | <b>OutputCase</b> | CaseType<br><b>Text</b> | <b>StepType</b><br><b>Text</b> | <b>GlobalFX</b><br><b>Tonf</b> | <b>GlobalFY</b><br><b>Tonf</b> | <b>GlobalFZ</b><br><b>Tonf</b> | <b>GlobalMX</b><br>Tonf-m | <b>GlobalMY</b><br>Tonf-m | <b>GlobalMZ</b><br>Tonf-m | <b>GlobalX</b><br>m | <b>GlobalY</b><br>m | Gld           |
| Þ            | <b>PARED DIN</b>  | LinStatic               |                                | $-9,8764$                      | $-4,986E-14$                   | $-3,358E-15$                   | 1,189E-14                 | $-15,80218$               | 3,572E-13                 | 0                   |                     | 0             |
|              | <b>IMPULSIVO</b>  | LinStatic               |                                | $-33,1696$                     | $-9,297E-14$                   | $-4,08E-15$                    | $-3,851E-14$              | $-28,83517$               | 7,349E-13                 | 0                   |                     | 0             |
|              | <b>CONVECTIVO</b> | LinStatic               |                                | $-36,0753$                     | $-1,789E-13$                   | $-9,714E-15$                   | 4,066E-14                 | $-58,19427$               | 1,259E-12                 | 0                   |                     | 0             |
|              | <b>DINÁMICO</b>   | Combination             | Max                            | 49,992                         | 2,077E-13                      | 1,106E-14                      | 5,725E-14                 | 66,84122                  | 1,501E-12                 | 0                   |                     | 0             |
|              | <b>DINÁMICO</b>   | Combination             | Min                            | $-49,992$                      | $-2,077E-13$                   | $-1,106E-14$                   | $-5,725E-14$              | $-66, 84122$              | $-1,501E-12$              | 0                   |                     | 0             |
| $\checkmark$ |                   |                         |                                |                                |                                |                                |                           |                           |                           |                     |                     | $\rightarrow$ |
| Record:      | $\epsilon$<br><<  | 1                       | of 5<br>$\geq$<br>$\gg$        |                                |                                |                                |                           |                           | Add Tables                |                     | Done                |               |

*Nota*. Se muestra los resultados del análisis del programa. . Elaborado por: El autor a través de SAP 2000.V20.2

Verificando la información obtenida mediante la normativa Tabla 16, comparando con las columnas "Global FX y Global MY",se puede ver que los resultados del modelado son conservadores, y muy parecidos, por lo que se continuará con la obtención de esfuerzos en los elementos.

Donde:

FX: Fuerza en dirección "X" que actúa en la base de pared.

MY: Momento en la base del tanque producido por FX.

La variación en los resultados se deben a diversos criterios en el modelado, por ejemplo el número de divisiones radiales, la variación de la altura a la que se divide la pared. En este caso el modelo es ligeramente conservador y válido para obtener resultados, continuando con el diseño estructural.

### *4.1.2 Esfuerzos de diseño*

Los cuales son obtenidos del análisis estructural realizado con el Programa SAP 2000.. Los esfuerzos más desfavorables de las combinaciones de cargas son: esfuerzos en sentido x-

x.

### **Figura 26**

# *Esfuerzos de cada elemento.*

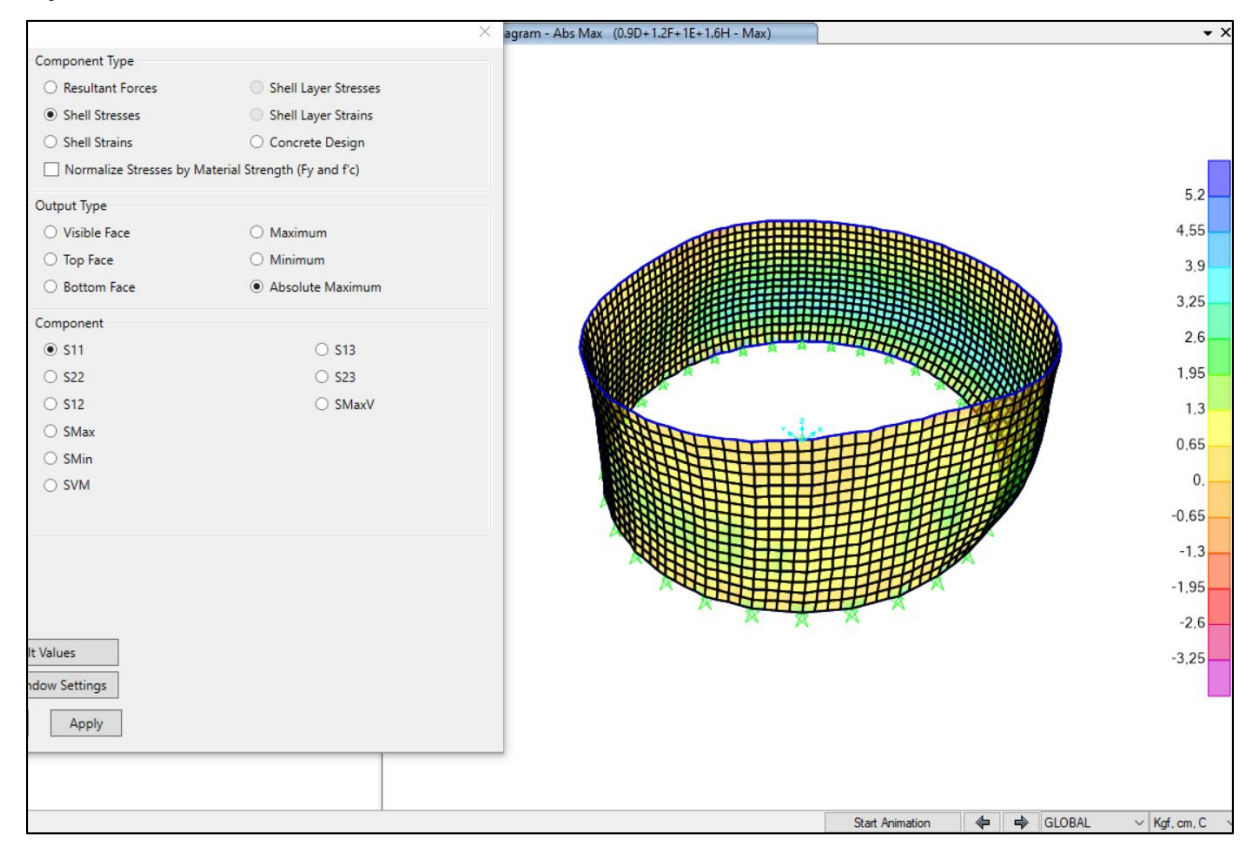

*Nota*. Se muestra los resultados del análisis del programa. Elaborado por: El autor a través de SAP 2000.V20.2

De ésta manera se determinan los valores máximos positivos como tracción y los negativos a compresión.

De los resultados del análisis se observa que, los esfuerzos a tracción y compresión reflejan valores mínimos.

La resistencia a la tracción en el hormigón  $(10 - 15 \text{ f}^2)$  no supera la solicitaciones del concreto utilizado.

# *4.1.3 Esfuerzo Cortante*

### **Figura 27**

*Esfuerzo cortante en la membrana de la estructura.*

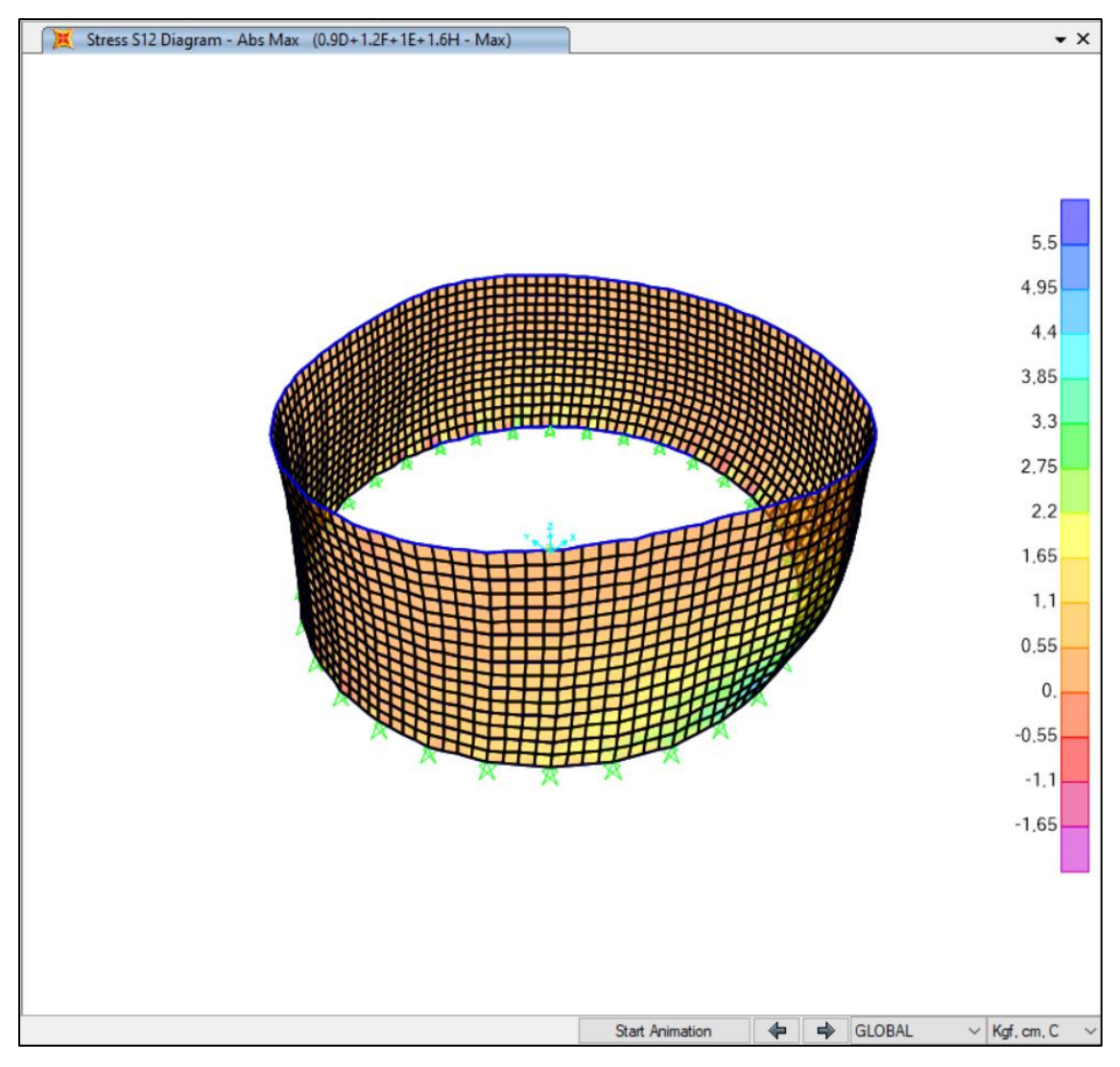

*Nota*. Se muestra los resultados del análisis del programa, el esfuerzo cortante en kg/cm2. Elaborado por: El autor a través de SAP 2000.V20.2

La resistencia al corte es una característica que depende directamente del espesor de pared, en este caso para la combinación más desfavorable se tiene un cortante actuante mayorado de 5.5 kg/cm2 en una sección de 20 cm.

# *4.1.4 Momento de diseño*

### **Figura 28**

*Momentos de la membrana de la estructura.*

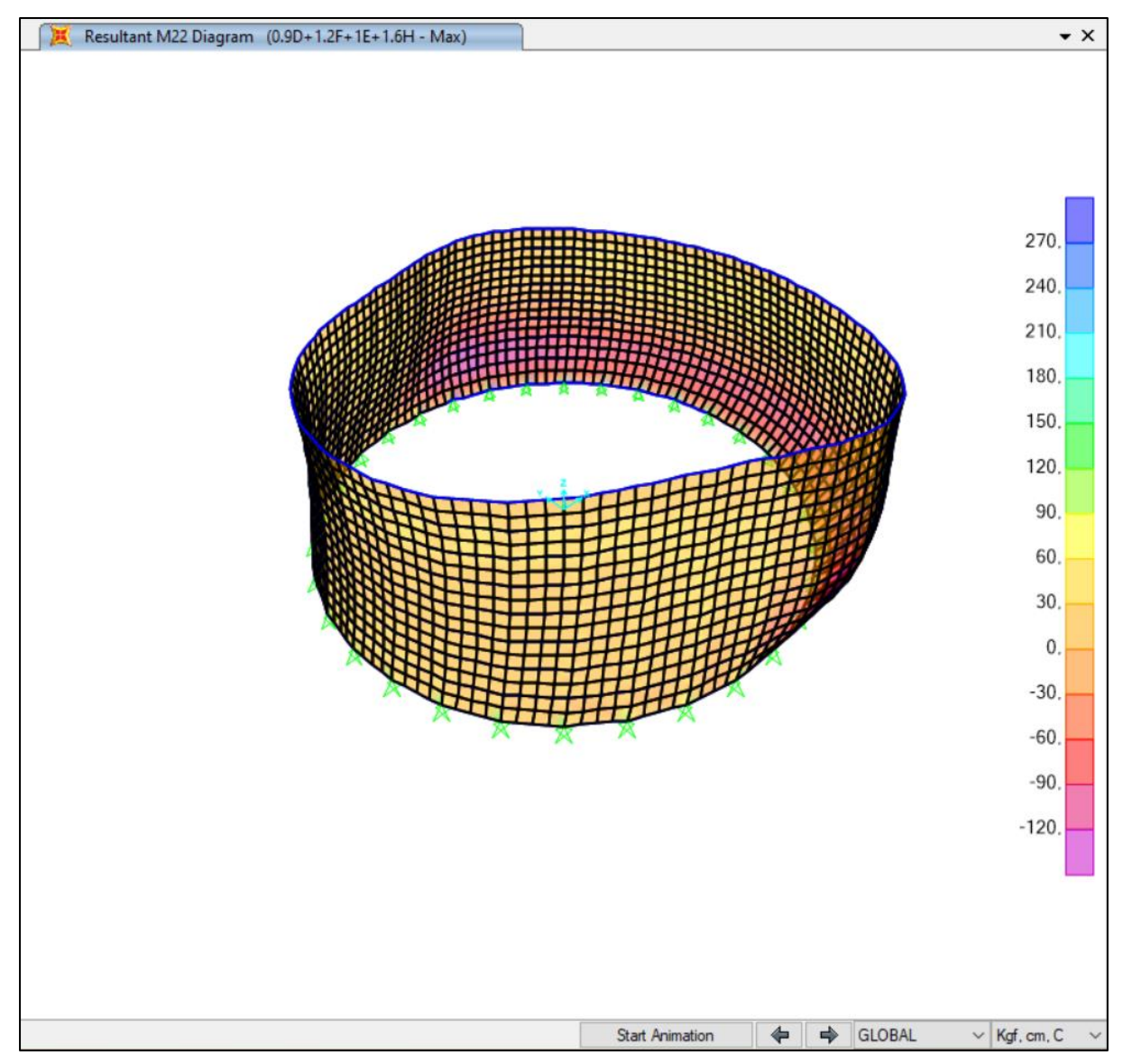

*Nota*. Se muestra los resultados del análisis del programa, los momentos en kgf-cm. Elaborado por: El autor a través de SAP 2000.V20.2

El valor del momento generado es de 270 kg-cm, lo cual debe resistir la membrana más exigida, en este caso este valor se utiliza para obtener el detalle del refuerzo.

### *4.1.5 Diseño de paredes de Hormigón Armado*

# **4.1.5.1 Diseño por capacidad cortante de la sección.**

De los datos obtenidos del modelado, se puede realizar el diseño en hormigón armado, de manera que la resistencia minorada de los elementos sea mayor a las solicitaciones actuantes mayoradas.

Resistencia a cortante del hormigón (Vx).:

$$
V_x = 0.53 \sqrt{f'c}
$$

Considerando un factor de minoración de 0.75 a corte

$$
Vx = 0.75 \times 0.53 \sqrt{f'c}
$$
  

$$
Vx = 0.75 \times 0.53 \sqrt{240}
$$
  

$$
Vx = 6.58 \text{ kg/cm}^2
$$

De la Figura 26, tenemos el valor del cortante solicitado por la estructura, teniendo un valor máximo de 5.5 kg/cm2

5.5 
$$
kg/cm^2 < 6.58 \, kg/cm^2
$$
\n*solicitado* < diseñado

Se puede decir que el espesor de pared es el correcto **20 cm**.

# **4.1.5.2 Diseño por flexión.**

Con el momento último obtenido del modelado, se puede determinar la cuantía de refuerzo en la sección.

Para el recubrimiento según el ACI 350.3-06 TABLA 7.7

# $r= 5$  cm

La cuantía requerida está determinada por la ecuación:

$$
-0.59 w^2 + w - \frac{Mu}{\phi x f c x b x d^2} = 0
$$

Mu: Momento último de diseño, obtenido de figura 26.

∅: factor de minoración 0.9 d= altura efectiva. 15 cm  $w1 = 1.69497$  $w2 = 0.0000555$  $\rho = w x (f'c/fy)$  $\rho = 0.0003143$  cuantía calculada

En la tabla 7.12.2.2 del ACI 350.03-06 indica la cuantía mínima que debe tener la sección que almacena fluidos. En este caso 0.0030, En el comentario R7.12.2.2 explica que podemos realizar la división del mismo para las dos caras del concreto.

$$
\rho = 0.0030 \longrightarrow \text{Tabla 7.12.2.1 ACI 350.03-06}
$$

$$
\rho = 0.0015 \longrightarrow \text{Commentario 7.12.2.2 ACI 350.03-06}
$$

Entonces se puede determinar el área de acero As por cara.

$$
As = \rho x b x d
$$
  
As = 0.0015 x 100 cm x 15 cm  
As = 2.25 cm<sup>2</sup>

En cada metro lineal se necesita 2.25 cm2 de acero, el más adecuado sería varillas de 8 mm cada 20 cm. Esto en las dos direcciones.

### **4.2 Ferrocemento**

### *4.2.1 Diseño por cortante*

Debido al decrecimiento del espesor de la sección transversal de la pared, la fuerza por cortante se ve incrementada. Ver figura 24.

En el paper titulado "A Semi-Empirical Approach to predict Shear Strength of Ferrocement, 1995", se obtiene las tablas de resistencia a la fuerza cortante del material compuesto (ferrocemento).

El mecanismo de falla, bien sea por corte o por la combinación de flexión y corte depende del refuerzo utilizado en los modelos experimentales y de la relación de a/h, donde el valor de a es la distancia que existe entre la carga puntual aplicada y el apoyo de la viga estudiada. Particularmente cuando el valor de a/h es menor o igual a 1 se obliga a fallar a la viga por corte generándose una grieta a 45° que se localiza entre el apoyo y la carga puntual aplicada. La consideración anterior refleja lo que resiste el elemento a corte puro y será el valor utilizado para calcular la resistencia del ferrocemento a corte.

Valores mayores de a/h en los que ocurre la falla del elemento se debe o depende de la cantidad de acero a flexión que tenga la sección y la formación de grietas a tracción que se generan en la zona flectada.
**Figura 29** *Resistencia al corte vs relación a/c*

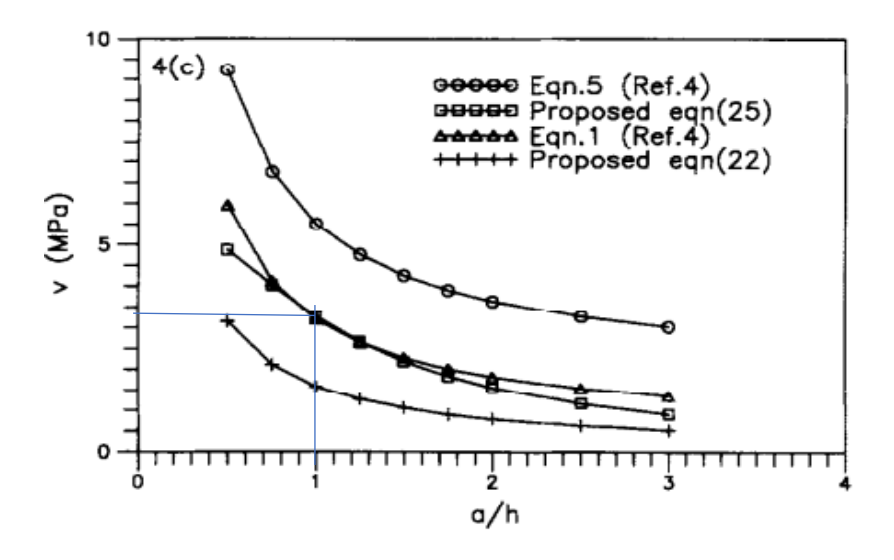

*Nota*. Se muestra los resultados de los ensayos para ferrocemento con reforzamiento de malla distribuida y acero de refuerzo. Fuente: A Semi-Empirical Approach to predict Shear Strength of Ferrocement

De la figura 29 se obtiene un valor de resistencia la corte de 3.5 MPa cuando a/h=1, lo que equivale a 30.591 kg/cm2

La tabla nos presenta la fórmula de la curva en estudio:

$$
Vcw = 1.28 \frac{b \times h \times \sqrt{fcu}}{\sqrt{\left(\frac{a}{h}\right)^2 + 1}} \chi(0.234 + 40.11(\rho m + \rho bt)sen\theta) \longrightarrow \text{Shear strength of ferrocement, Tabla2, Ec. 25}
$$

Donde:

**b:** Ancho de elemento en análisis.

**h:** Espesor o peralte de la sección

**fcu:** Resistencia a la compresión del ferrocemento.

**a:** Vano de corte

: Porcentaje de área de acero de malla normal a la sección gruesa del elemento

: Porcentaje de área de acero (varillas) normal a la sección gruesa del elemento

: Ángulo de Inclinación de la grieta por corte

**Vcw:** Fuerza de corte en el alma de sección.

# *4.2.2 Diseño por flexión.*

El capítulo 4 del ACI 549.1R-11, define los parámetros necesarios para el diseño a flexión del material, establece una curva cuadrática necesaria para el diseño, Figura 30

# **Figura 30**

*Carta para el diseño de ferrocemento.*

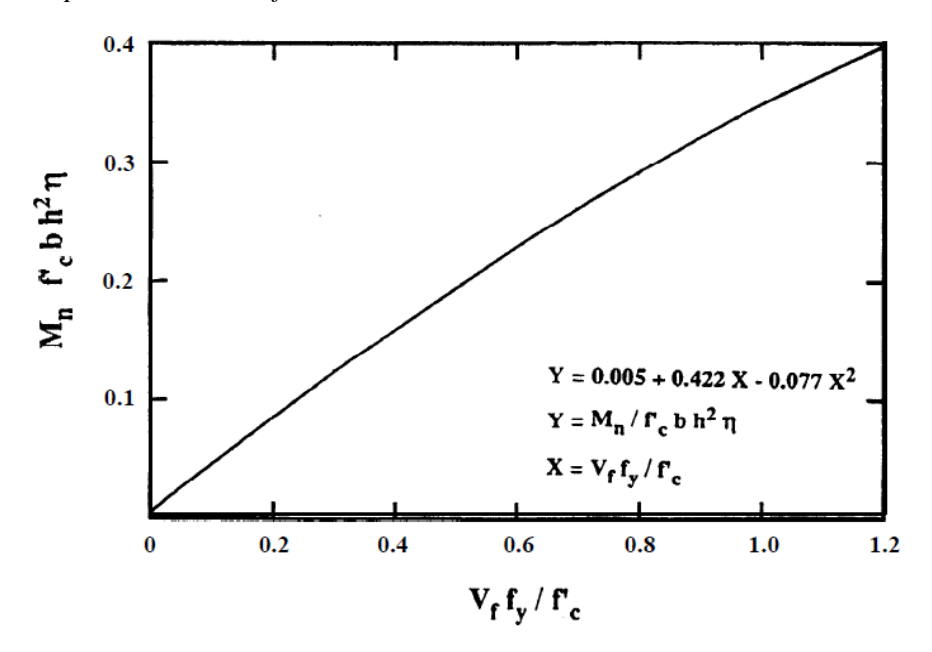

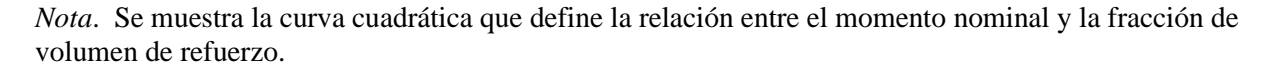

Para el cálculo definimos los parámetros establecidos:

**Mn:** Momento nominal de la sección en estudio, generalmente resulta de dividir Mu, figura 28

para 0.9.

**b:** Ancho de la sección de ferrocemento (sección de 100 cm)

**h:** Espesor de la sección de ferrocemento (4 cm).

**η:** factor de eficiencia del refuerzo. (0.5 para mallas cuadradas soldadas)

**N**: Número de capas de mallado

### **Vf:** La sumatoria de  $\rho bt + \rho m$ .

Cálculos:

$$
Y = \frac{Mu}{\Phi x f' c x b x h^2 x \eta}
$$
  

$$
Y = \frac{270 kg x cm}{0.9 x 280 \frac{kg}{cm^2} x 100 cm x 4 cm^2 x 0.5}
$$
  

$$
Y = 0.0105
$$

Del cálculo se obtiene el valor Y; reemplazando en la fórmula figura 30, se determina el valor de "X"

$$
Y = 0.005 + 0.422x - 0.077x^2
$$

$$
X = 0.0142;
$$

Despejando el valor de la cuantía de refuerzo o porcentaje de área de refuerzo en una fracción de volumen de mortero.

$$
Vf = \frac{X x f'c}{fy}
$$

$$
Vf = \frac{0.0142 x 280 kg/cm^2}{4200 kg/cm^2} x 100
$$

$$
Vf = 0.093\%
$$

Al obtener un valor de fracción de volumen de refuerzo muy bajo, se ve necesario realizar una investigación en cuanto al porcentaje mínimo del mismo.

Analizando matemáticamente, los 3 tanques diseñados en la guía "Large Ferro-Cement Water Tank", los cuales están construidos y en funcionamiento, se determinó que el óptimo porcentaje de acero en secciones circulares que almacenen líquidos está comprendido entre **1.2** y **1.4 %** siendo este el rango a utilizar para el diseño.

### $\rho bt + \rho m = 1.4 \%$

Igualmente se observa que la mejor distribución de refuerzo en el ferrocemento se lo realiza con malla en las caras laterales y en el núcleo varillas de acero de refuerzo. Figura 31.

## **Figura 31**

*Área de sección transversal de pared.* 

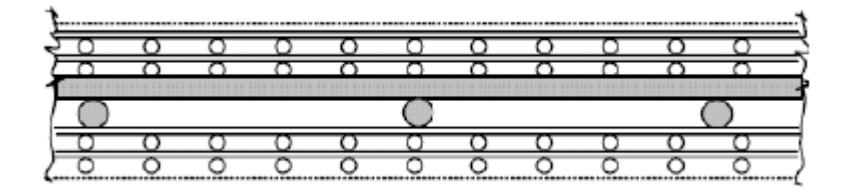

*Nota*. Se muestra el refuerzo en una sección transversal de ferrocemento. Fuente: Large Ferro-Cement Water Tank, 2006.

$$
As = \eta x (\rho bt + \rho m)x A
$$
  

$$
As = \frac{1.4}{100} x 4cm x 100cm
$$
  
As = 5.60 cm2

Para el modelado se ha asumido que la matriz de ferrocemento va a constar de 3 capas, y el recubrimiento de 6 mm a cada lado. Debido a que con la cantidad de acero colocada se da una capacidad a momentos muy grandes, no es necesario calcular el momento que resiste estas capas de ferrocemento.

Así también es necesario recalcar que las solicitaciones a compresión y tracción de la estructura en ferrocemento son iguales a los obtenidos de la estructura de hormigón armado.

A manera de comprobación se reemplaza el valor de 1.4 %  $(\rho bt + \rho m)$  en la fórmula para calcular el valor que resistente al esfuerzo de cortante Vcw.

$$
Vcw = 1.28 \frac{bxhx\sqrt{fcu}}{\sqrt{\left(\frac{a}{h}\right)^2 + 1}} x(0.234 + 40.11(\rho m + \rho bt)sen\theta)
$$

Reemplazando:

$$
Vcw = 1.28 \frac{100x4x\sqrt{28}}{\sqrt{(1)^2 + 1}} x(0.234 + 40.11\left(\frac{1.4}{100}\right) sen(45)
$$

Fuerza: 120895 N.

Para obtener en términos de esfuerzo, dividimos para el área en estudio, franja unitaria b: 100 cm y espesor asignado: 4 cm

Esfuerzo de : 3.022 Mpa

A este esfuerzo vamos a afectar por un coeficiente de minoración 0.75 como se realizó en la parte de diseño en hormigón armado.

$$
\frac{Vc}{bxd} = 30.816 \frac{kg}{cm^2}
$$

$$
0.75x \frac{Vcu}{bxd} = 23.11 \frac{kg}{cm^2}
$$

22.80  $kg/cm^2 < 23.11 kg/cm^2$ 

actuante mayorado < resistente minorado

# **4.3 Tablas de resumen**

### **Tabla 19**

*Tabla resumen del diseño del filtro biológico*

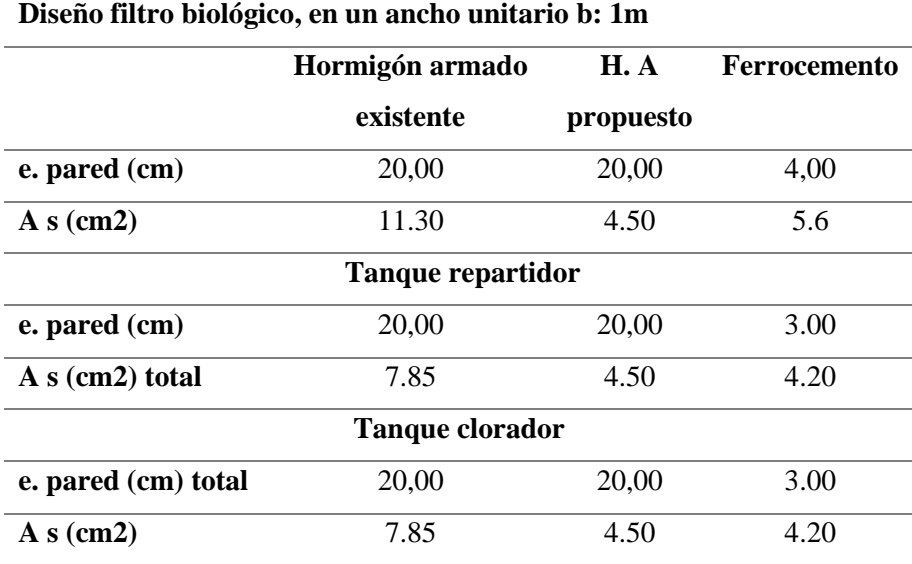

*Nota*. Se muestra los parámetros de diseño para el filtro biológico, tanto en hormigón armado como en ferrocemento. Elaborado por: El Autor.

#### **CONCLUSIONES**

Mediante el presente estudio se ha corroborado que se obtiene un ahorro significativo en la cantidad de materiales requeridos para construir tanques de la misma capacidad para almacenamiento de fluidos al utilizar el ferrocemento en contrapartida a estructuras de hormigón armado.

Las solicitaciones o combinaciones de carga más desfavorables que se producen en los tanques de Hormigón armado y ferrocemento son de la combinación ACI 350.3-06 (9-7), figura 25 y Tabla 16, donde se enlista valores de esfuerzos a compresión, tracción, corte y flexión.

Las especificaciones normativas del ACI al diseñar tanques de hormigón armado que almacenan fluidos condicionan un recubrimiento mínimo de 5 cm, una cuantía de acero mínima de 3/1000 del cual se deriva en espesor de pared de 20 cm y acero de refuerzo conformado por 5.50 cm2 por franja unitaria.

El mismo tanque en Ferrocemento, con recubrimiento de 6 mm, cuantía de 1.4%, deriva en una sección de 4 cm de espesor y acero de refuerzo conformado por 2.80 cm2 por franja de un metro, cabe mencionar que se debe dividir en 3 capas, la intermedia con barra de refuerzo y las dos laterales con malla.

Se destaca de los análisis de solicitaciones realizados, considerando tanto las acciones estáticas como dinámicas, que los esfuerzos de tracción que se producen en el tanque de ferrocemento son menores a la capacidad resistente a tracción lo cual hace que no se produzca agrietamiento por este concepto, lo cual favorece a que el acero se vea menos expuesto a las condiciones agresivas ambientales.

Numerosos estudios, así como la experiencia constructiva acumulada por muchos años al aplicar la técnica de ferrocemento indican que con recubrimientos tan bajos como 6 mm y con cantidades de acero similares a las obtenidas en el presente estudio, se obtienen tanques

viables para el almacenamiento de fluidos y capaces de soportar las solicitaciones tanto estáticas como dinámicas a las que puedan estar sometidos.

Es importante destacar, dependiendo de la zona donde se vaya a construir el tanque, calcular las solicitaciones a las cuales estará sometido, tanto para las cargas estáticas y dinámicas y luego de ello proceder con la determinación del espesor de la sección y armado para soportar adecuadamente las cargas actuantes. No se debe aplicar o construir un diseño de tanque preconcebido, sin hacer lo indicado previamente dependiendo de la zona de estudio.

#### **RECOMENDACIONES**

Es importante que las solicitaciones dinámicas a las que estará sometida el tanque con agua sean corroboradas con cálculos manuales o con hojas de cálculo y apegados a la normativa del ACI correspondiente.

Una vez ingresadas las cargas dinámicas en el modelo, verificar que con la metodología utilizada se obtienen los mismos valores de fuerzas cortantes y momentos que se derivan de la normativa del ACI, a fin de validar que las solicitaciones que se imponen son las que se aplicarán en el modelo.

El mallado por elementos finitos de la pared del tanque se recomienda tenga dimensiones menores a 0.5 m a fin de obtener resultados valederos en cuanto a las solicitaciones que se producen en los elementos.

Los tanques de ferrocemento son una alternativa viable y sustentable; teniendo en cuenta las solicitaciones del tanque, al trabajar como un material compuesto mejora sus características mecánicas.

## **REFERENCIAS BIBLIOGRÁFICAS**

- American Concrete Institute. (1997). *State-of-the-art report on ferrocement. In: ACI Committee 549 R - 97.*
- Asociación Colombiana de Ingeniería Sísmica. (2001). Manual de Construcción Sismo Resistente de Viviendas en Bahareque Encementado.
- ASTM International. (2018). *ASTM C33/C33M-18. Standard Specification for Concrete Aggregates.*
- Autofem Analysis. (2019). *Autofem Analysis Structural Finite Element Analysis for AutoCad*. Obtenido de https://autofem.com/es/productos/analisisestatico.html#:~:text=El%20an%C3%A1lisis%20est%C3%A1tico%20proporciona% 20el,de%20objetos%20mec%C3%A1nicos%20y%20estructurales.
- Caraguay, B. (2018). *Losas prefabricadas de entrepiso y cubierta para viviendas de interés social, utilizando la técnica del ferrocemento y la prefabricación modular.* [Tesis de grado, Universidad Particular de Loja], Repositorio Institucional. Retrieved from http://dspace.utpl.edu.ec/jspui/handle/20.500.11962/22546
- Carmona, J. (2020). *Análisis de la compacidad relativa en la construcción de muestras de arena usando técnicas experimentales de pluviación y modelamientos con el método de elementos discretos (DEM).* [Tesis de maestría, Universidad Distrital Francisco José de Caldas], DSpace Principal. Obtenido de http://hdl.handle.net/11349/24433
- Centro Panamericano de Ingeniería Sanitaria y Ciencias del Ambiente. (2003). *Guía de construcción para estructuras de ferrocemento.* Unidad de apoyo técnico para el saneamiento básico del área rural. Obtenido de https://iris.paho.org/bitstream/handle/10665.2/55447/OPSCEPIS0392\_spa.pdf?sequen ce=1&isAllowed=y
- Cordero, M. d., & Ullauri, P. (2011). *Filtros caseros, utilizando ferrocemento, diseño para servicio a 10 familias, constante de 3 unidades de filtros gruesos ascendentes (FGAS), 2 filtros lentos de arena (FLA), sistema para aplicación de cloro y 1 tanque de almacenamiento.* [Tesis de grado, Universidad de Cuenca], Repositorio Institucional. Obtenido de http://dspace.ucuenca.edu.ec/handle/123456789/747
- Deepak, M., Surendar, M., Aishwarya, B., & Gnana, B. (2021). Bending behaviour of ferrocement slab including basalt fibre in high strength cement matrix. *materials today: proceedings, 37*(2), 2356-2359. doi:https://doi.org/10.1016/j.matpr.2020.08.074
- Díaz, E., Alvarado, A., & Camacho, K. (2012). El tratamiento de agua residual doméstica para el desarrollo local sostenible: el caso de la técnica del sistema unitario de tratamiento de aguas, nutrientes y energía (SUTRANE) en San Miguel Almaya, México. *Quivera, 14*(1), 78-97. Obtenido de https://www.redalyc.org/pdf/401/40123894005.pdf
- Galindo, K. (2022). *Análisis comparativo y correlación de los ensayos: esclerómetro, ultrasonido y extracción de núcleos, para determinar la resistencia a compresión y módulo de elasticidad del hormigón endurecido.* [Tesis de grado, Escuela Politécnica Nacional], Bibdigital epn. Obtenido de http://bibdigital.epn.edu.ec/handle/15000/22547
- Gifta, C., Bharathi, L., & Vimal, A. (2021). Flexural behaviour of ferrocement septic tank wall panels reinforced with glass fibers. *Materials Today: Proceedings, 47*(19), 6664-6669. doi:https://doi.org/10.1016/j.matpr.2021.05.109
- Guerrero, A., & González, L. (2008). *Conceptos generales sobre ferrocemento.* Universidad Nacional de Colombia Sede Palmira. Obtenido de Conceptos generales sobreferrocemento
- Guzmán, B., & Salcedo, I. (2010). *Diseño y estudio de elementos tipo C sometidos a flexión, tracción y compresión fabricados en ferrocemento.* [Tesis de pregrado, Universidad de

Cuenca], Repositorio Institucional. Obtenido de http://dspace.ucuenca.edu.ec/handle/123456789/722

- Jaramillo, C. (2015). *Comparación económica, modelación técnica y constructiva, entre tanques de ferrocemento y tanques de hormigón armado con capacidad de 20 m3, 50 m3 y 100 m3.* [Tesis de pregrado, Universidad del Azuay], Repositorio Institucional. Obtenido de http://dspace.uazuay.edu.ec/handle/datos/4888
- Jaramillo, M. B., & Jaramillo, A. (2010). *Diseño y seguimiento de un tanque de ferrocemento de 50 M3.* [Tesis de pregrado, Universidad de Cuenca], Repositorio Institucional. Obtenido de http://dspace.ucuenca.edu.ec/handle/123456789/786
- Llopiz, C. (2017). *Características Mecánicas del Hormigón y del Acero de Refuerzo.* Obtenido de

https://www.academia.edu/20867918/CARA%20CTERISTICAS\_MEC%C3%81NIC AS\_D%20EL\_HORMIG%C3%93N\_y\_del\_ACERO\_DE\_REFUERZO

- Lobo, R. (21 de 03 de 2021). *MIDAS Latinoamérica*. Obtenido de MIDAS: https://www.midasoft.com/latinoamerica/learning/hub/c%C3%B3mo-hacer-unan%C3%A1lisis-s%C3%ADsmico-de-tanques-de-concreto-reforzado.los-tanquesson-estructuras-dise%C3%B1adas-para-almacenamiento-de-l%C3%ADquidos-1617799090949#:~:text=En%20este%20modelo%2C%
- López, C. (2011). *Las aguas servidas en la salud y bienestar de la comunidad Yuyaute alto parroquia Tixán – cantón Alausí.* [Tesis de grado, Universidad Técnica de Ambato], Repositorio Digital. Obtenido de https://repositorio.uta.edu.ec/jspui/handle/123456789/1559
- Mattey, P., Robayo, R., Torres, J., Ramos, P., & Delvasto, S. (2015). Evaluación de las propiedades mecánicas de paneles de ferrocemento con agregado fino reciclado.

*Informador técnico, 79*(2), 146-155. Obtenido de https://dialnet.unirioja.es/servlet/articulo?codigo=5289856

- Ministerio de Desarrollo Urbano y Vivienda. (2015). *NEC - SE - HM. Estructuras de hormigón armado.* CAMICON.
- Ministerio del Ambiente del Perú. (2009). Manuel para Municipio Ecoeficientes. Lima: : ENOTRIA S.A.
- Mousavi, S. (2017). Flexural response and crack development properties of ferrocement panels reinforced with steel fibers. *Journal of Building Engineering*(12), 325-331. doi:doi:10.1016/j.jobe.2017.06.010
- Presidencia de la República del Ecuador. (2015). *Código Orgánico de Organización Territorial, COOTAD.* Retrieved from https://www.defensa.gob.ec/wpcontent/uploads/downloads/2016/01/dic15\_CODIGO-ORGANICO-DE-

ORGANIZACION-TERRITORIAL-COOTAD.pdf

- SANBASUR-COSUDE. (2007). *El ferrocemento: una opción tecnológica para la construcción de tanques de almacenamiento de agua.* LEDEL SAC. Obtenido de https://docplayer.es/11527617-El-ferrocemento-una-opcion-tecnologica-para-laconstruccion-de-tanques-de-almacenamiento-de-agua.html
- Soto, M., & Marín, J. (2019). *Análisis del concreto con caucho como aditivo para aligerar elementos estructurales.* [Tesis de pregrado, Universidad Libre Seccional], Repositorio Digital. Obtenido de https://bit.ly/3u1tgJ4
- Villacreses, C. (2015). *Propuesta Para la Implementación de un Sistema de Tratamiento de Aguas Residuales de la Parroquia Fátima, Provincia de Pastaza.* Repositorio Digital. Obtenido de https://repositorio.uea.edu.ec/handle/123456789/165

**ANEXOS**